●製品サービスの購入には、当社の販売条件(Dell.jp/policy)、当社と締結済みの再販契約またはディストリビューター契約、または、当社の再販業者またはディストリビューターが指定す 制限がある場合があります。●デル・テクノロジーズが提供する製品及びサービスにかかる商標は、米国 Dell Technologies Inc.又はその関連会社の商標又は登録商標です。その他の社名および製品名は各社の商標または登録商標です ●本カタログに記載されている仕様 ・ 価格は 2024 年 5 月現在のものであり、記載されている仕様 ・ 価格 ・ 内容は予告なく変更される場合があります。最新の仕様 ・ 価格については、当社営業、もしくは、当社パートナーの担当営業に お問い合わせください。

# **DELLTechnologies**

デル・テクノロジーズ株式会社 〒100-8159 東京都千代田区大手町一丁目 2 番 1 号 Otemachi One タワー 17 階

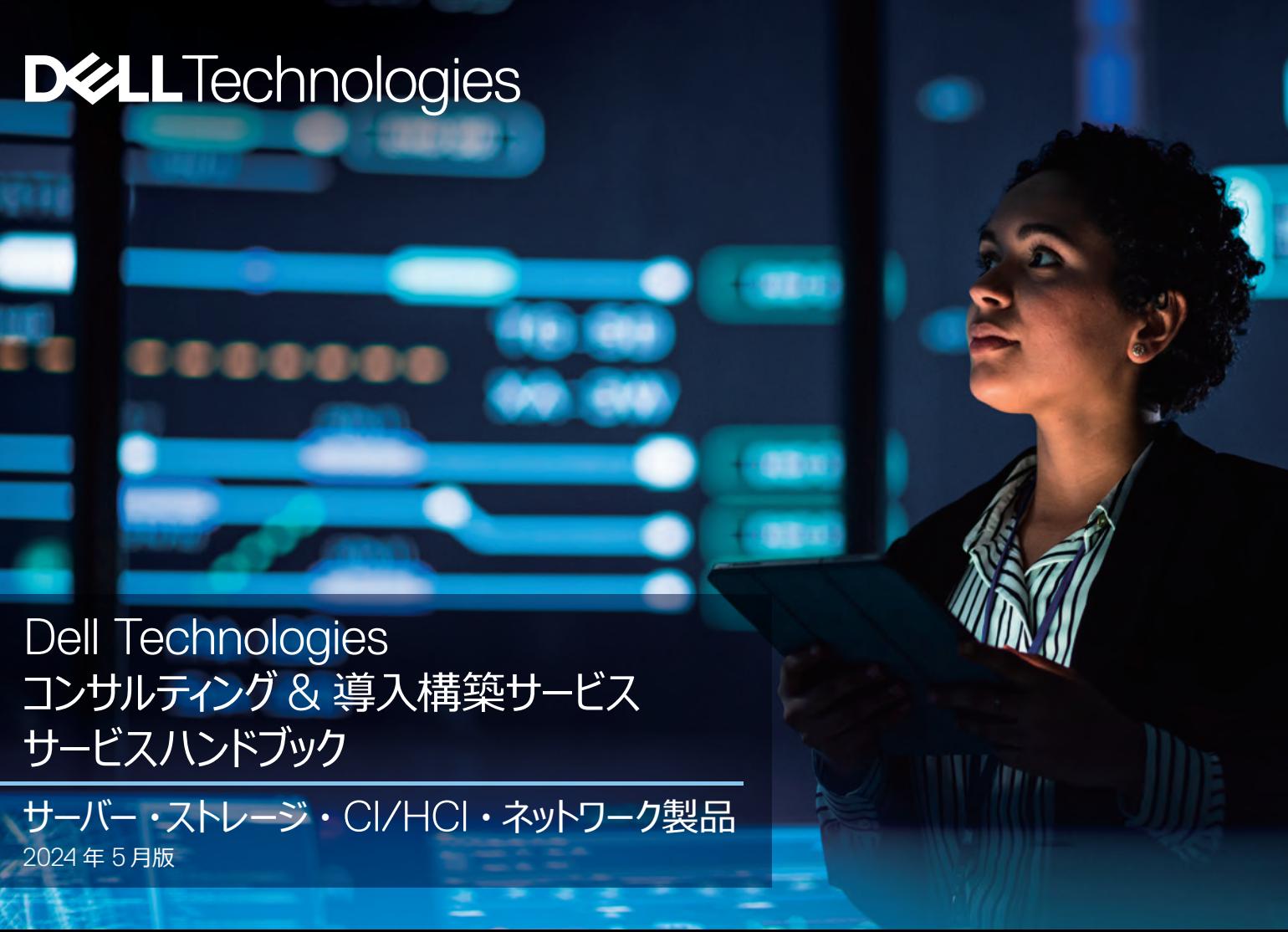

計画·デザイン導入·構築運用·保守

- 
- **P54-55** IT 資産買取・リサイクルサービス

ス支援サービス - システム運用自動化 shift 設計・構築サービス

# エンタープライズ製品向けサービス – 製品ライフサイクルに合わせたサービスをご提供

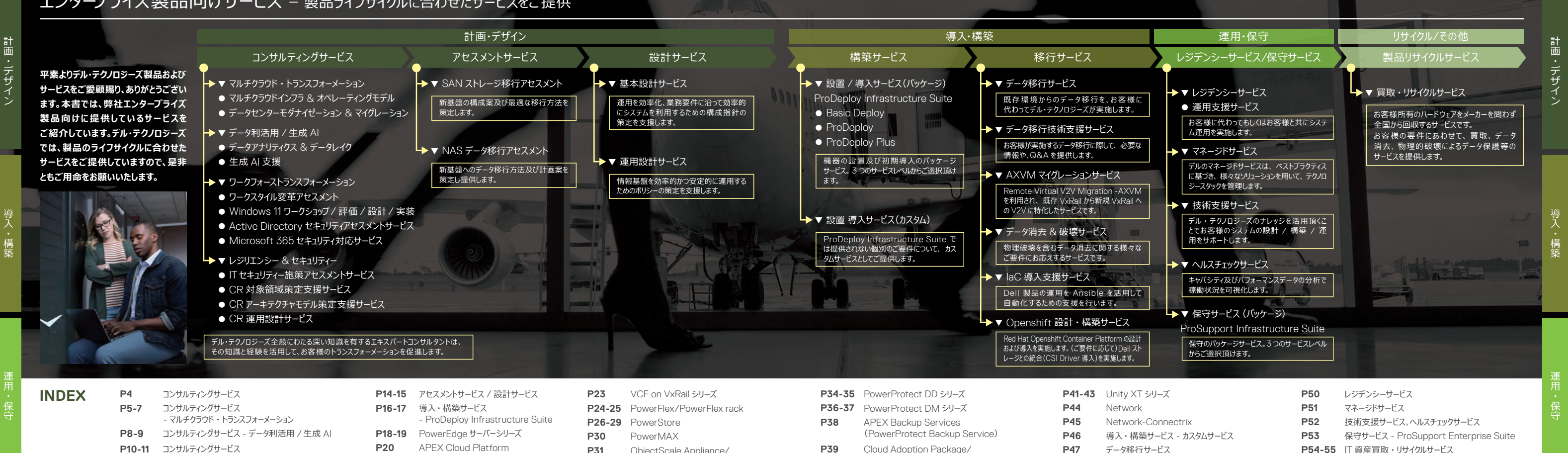

- APEX Cloud Platform
- **P21** AX シリーズ、XC シリーズ
- **P22** VxRail シリーズ
- ObjectScale Appliance/
- **P31** Dell Data Lakehouse
- **P32-33** PowerScale

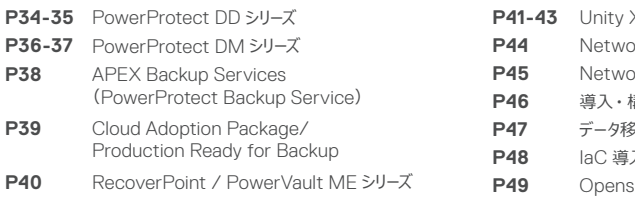

■ デル・テクノロジーズ コンサルティング - お客様のデジタルトランスフォーメーションを加速する様々なコンサルティングサービスをご提供しています。

IT インフラストラクチャに対してはコスト削減に加えてビジネス変化への対応スピードが求められています。 デル ・ テクノロジーズは最新のデータセンタアーキテクチャやクラウドテクノロジー、運用最適化、ビジネス継続など様々な課題を解決する為のサービスを提供します。

> ストラクチャの運用効率とスピードを上げるにはクラウドサービス運営のモデル化 (インフラ運用標準化)が必須 となります。デル・テクノロジーズでは自社の運用ノウハウと多数の実績を基にテンプレートを準備することで、高品質で

### **A)マルチクラウド化推進コンサルティング**

お客様のビジネス(業務)環境とシステム(ワークロード)を意識しながら、クラウド活用方針・基準を検討し、 5 年間 の TCO を比較することでマルチクラウド化推進の経営判断をご支援致します。

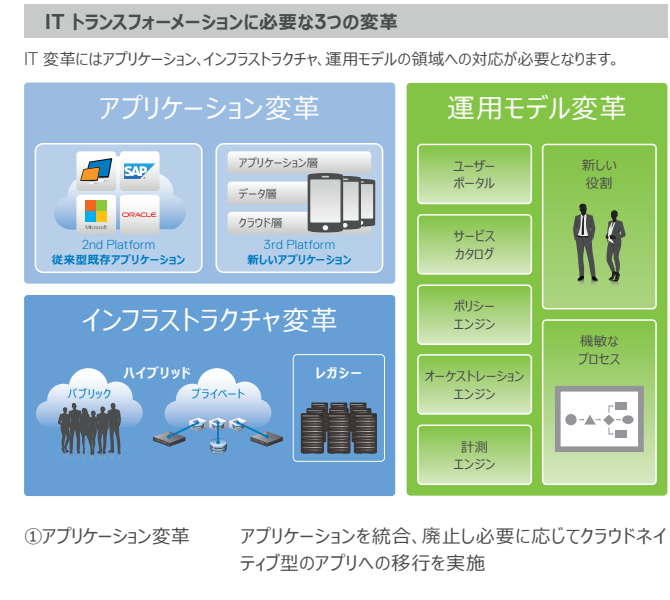

なくアプリ開発を意識したITサービ

### **B)クラウド運営モデル化コンサルティング**

を実現

③運営モデル変革

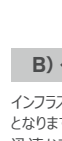

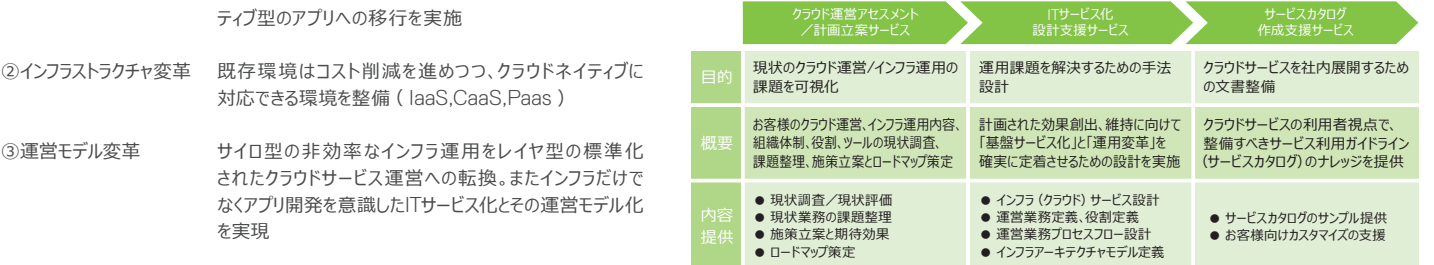

計画・デザイン

ートル・コンデザイン導入・電子電子<br>デザイン学 デザインデザイン デザインデザイン アメリカ アイディング アイディング アイディング アイディング アイディング アイディング アイディング アイディング アイディング

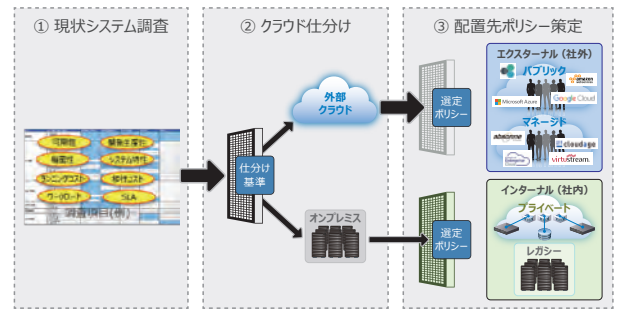

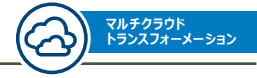

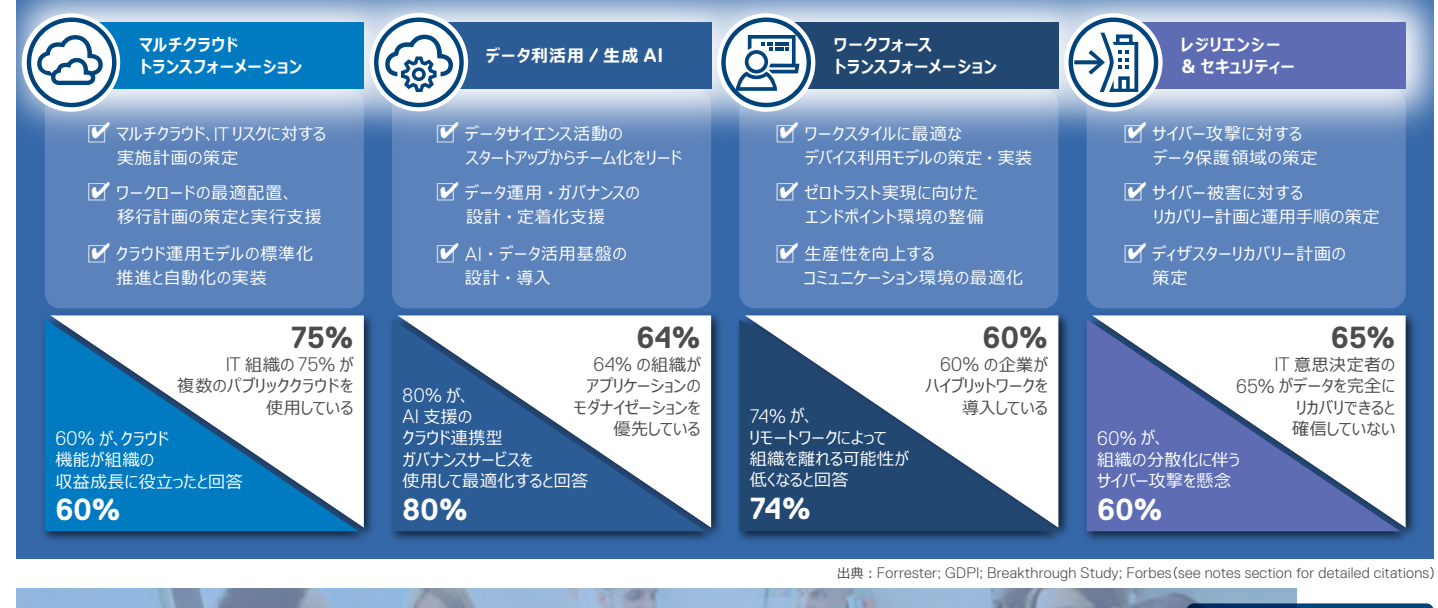

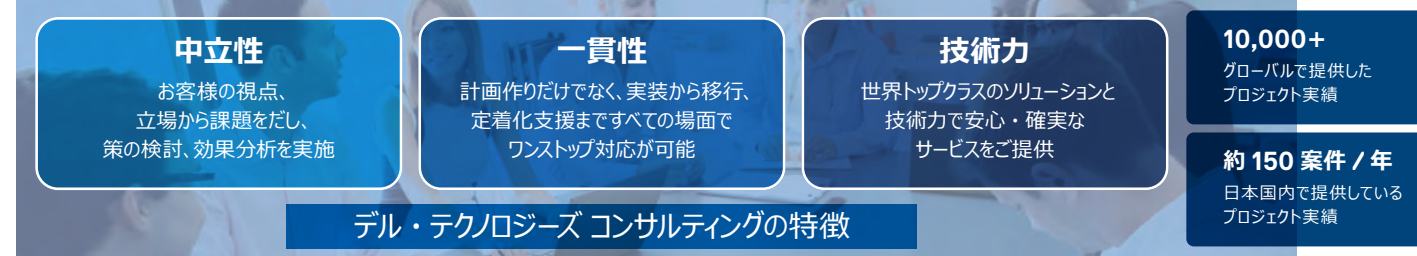

デル・テクノロジーズのコンサルティングサービス ファインファイン コンサルティングサービス – マルチクラウド・トランスフォーメーション

# コンサルティングサービス – マルチクラウド・トランスフォーメーション

既存クラウドをアドホックで活用する時代は終わり、マルチククラウド環境を前提にデザインされた「真のマルチクラウド(Multicloud by Design)」を実現し、更なるビジネ ス要求に対するアジリティーと、マルチクラウド環境全体レベルのコスト最適化が求めらています。デル・テクノロジーズは、「Multicloud by Design」の実現に向けた様々 な課題(アーキテクチャ/サービス化・運用最適化/ガバナンス等)を解決するためのコンサルティングサービスを提供します

### **C)データセンター・モダナイゼーション・コンサルティング D)データベース最適化支援コンサルティング**

IT変革において、データセンターやインフラ機器の老朽化への対応も必要不可欠ですが、多数のITベンダーや社内 関係組織との連携・調整作業が必要になり、お客様にとって大きな負担になっています。

データセンターやインフラストラクチャ基盤の移転/移行プロジェクトでは、進捗を遅滞させる様々な原因が考えられ、 円滑に計画通りにプロジェクト推進していくためには、熟練したスキルと経験が必要となります。

データは不特定多数のクラウド環境で爆発的に増加・分散されることになり、アプリ ケーションからのアクセスビリティを担保するアーキテクチャが重要になります。

> SLA(楔/インシデント/課金/SLA /ナレッジ)

**POSTOL** / Security クラウド

**お客様の Cloud Strategy / 企画立案を現状分析から全体を俯瞰し立案支援します。**

- クラウドテクノジーを活用し、複数のビジネスワークロードがパブリッククラウド上でビジネス成果を達成することを支援します。
- 1) Azure ワークロードの laaS 利用と管理を可能にする最適に設計された Azure インフラストラクチャ
- 2) セキュリティーとコストの可視性を備え、Azure パブリッククラウドで実行される高可用性ワークロード
- **5)** ワークロードを Azure バブリッククラウドに移行し、クラウドリソースの導入と利用を迅速化
- 9) Azure パブリッククラウド環境の一貫性と俊敏性を促進するリソースの自動化

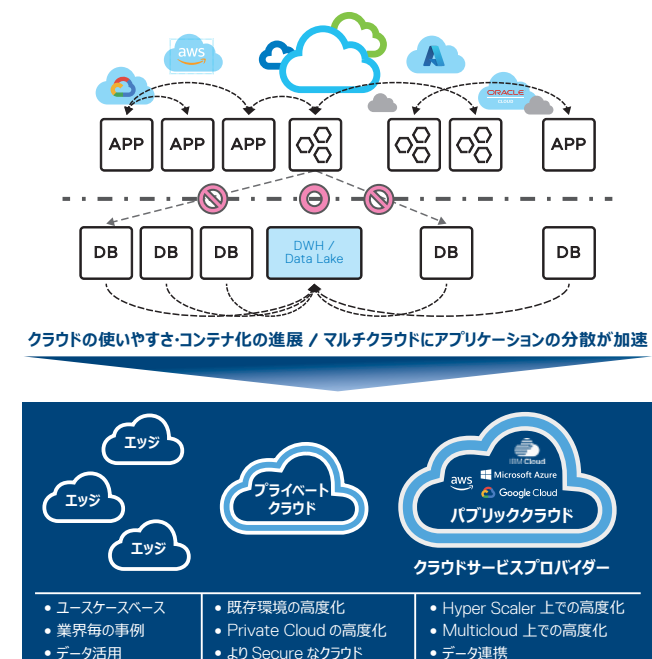

マルチクラウド & コロケーション

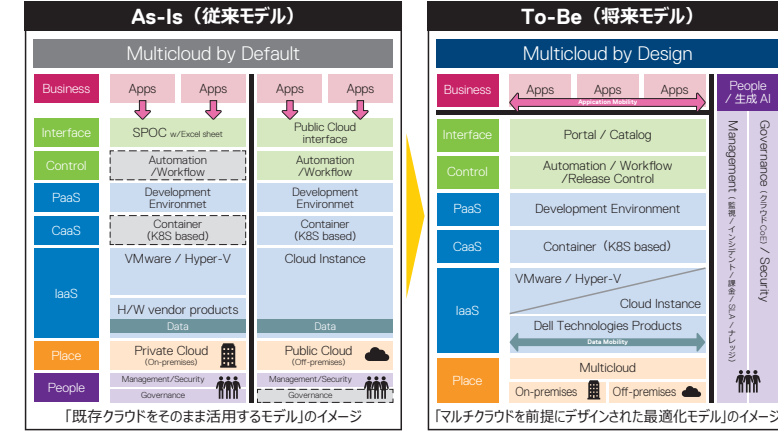

**現状の整理と、あるべき姿を描くことでGAPと変革のためのアプローチを可視化します。**

People<br>/ 生成 AI

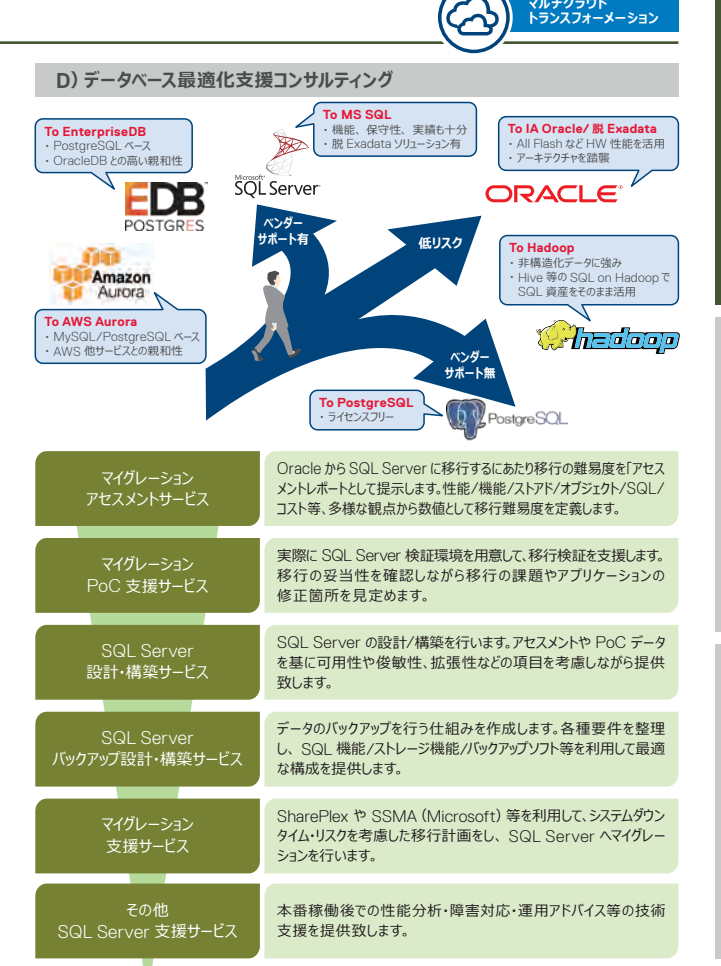

Management

Governance

### Microsoft Azure Stack HCI 向けサービス

### Microsoft Azure パブリック クラウド 向けサービス

- Azure サービスとして提供される特定用途向けに設計された HCI システムの環境構築を支援します。
- Azure Arc ハイブリッド機能を活用して、ソリューション全体の問題を検出し診断、基盤となる Azure Hybrid Cloud 機能を備えた 1 本番環境を提供します。
- Azure Arc を使用してプラットフォームの管理と監視を容易にしながら次世代のクラウド ネイティブ テクノロジーと Kubernetes の 使用を可能にします。
- Azure パブリッククラウドへのディザスターリカバリーを可能にして、Azure Hybrid で実行されている主要なオンプレミスワークロードを 保護し、Azure Defender for Cloud で統合的にセキュリティを強化します。 3

**Azure**

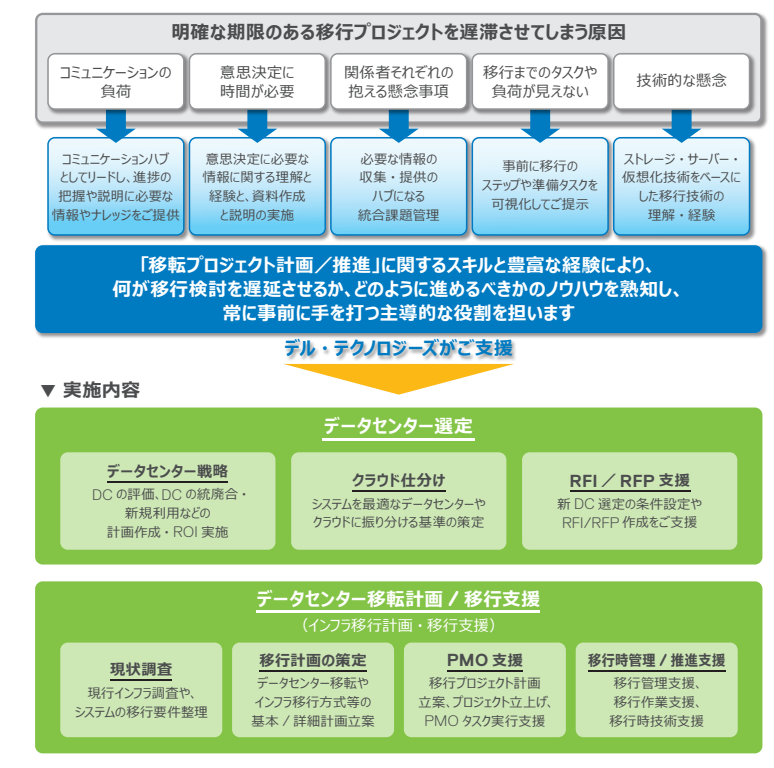

計画・デザイ

# コンサルティングサービス – データ利活用 / 生成AI

データ活用による迅速な業務推進が喫緊の課題となっている状況で、デル・テクノロジーズではデータ分析基盤の構築のみならず、人材の育成やプロセス定義まで サポートします。スモールスタートから徐々に基盤と組織を拡張し、全社横断のデータドリブンによる業務改善チームをお客様内に設立します。

ビッグデータ/IoT データを蓄積するデータレイクの構築のみではなく、データの仕様やセキュリティを明確にするデータ カタログ管理、アプリ開発やデータ分析用の環境を提供する、開発・実行基盤を構築することで各部門・チームが 継続的に活用できる基盤を構築します。

### **データ分析基盤構築 生成AI支援**

業務課題を生成 AI により解消する戦略立案から環境構築、運用支援まで、お客様のニーズに 合わせた生成 AI 環境を構築します。また、IT 環境のみならず、生成 AI に関する人材育成、プロセス 定義により内製化支援も実施します。

### **データサイエンスチーム設立**

分析テーマを決定し、分析手法を駆使するデータ分析力と、データを分析用に加工するデータエンジニアリング力の 双方からデータ分析官を育成し、6ヵ月間で企業内チームとしての組織立上げを目指します。

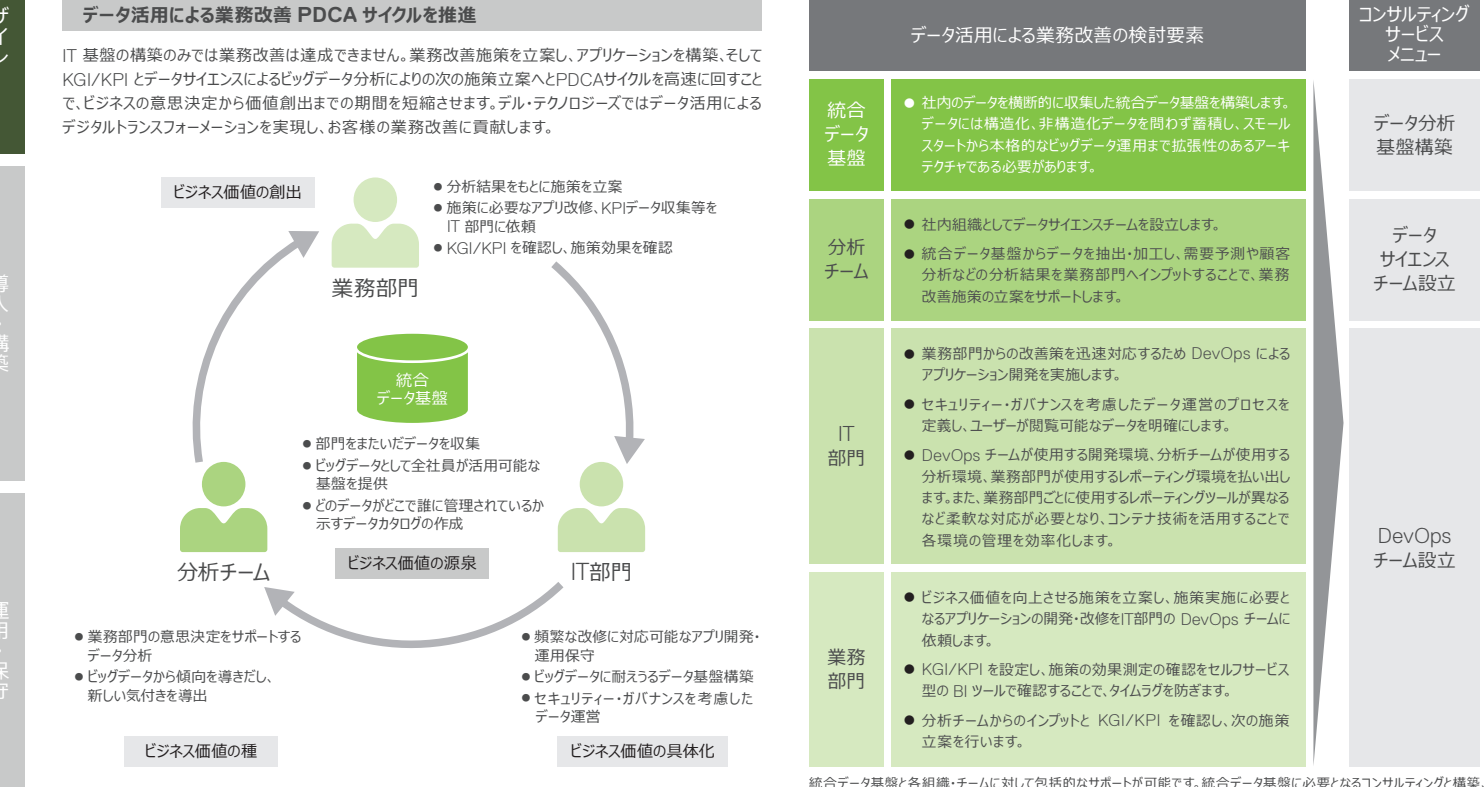

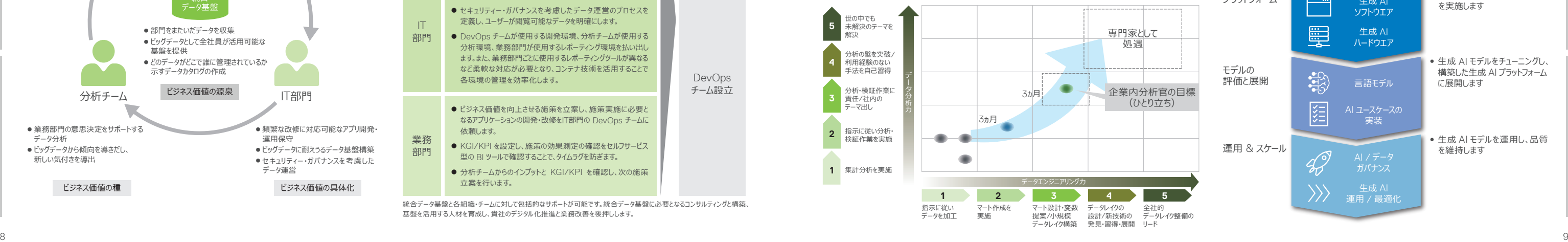

# ・デザ

計画

基盤を活用する人材を育成し、貴社のデジタル化推進と業務改善を後押しします。

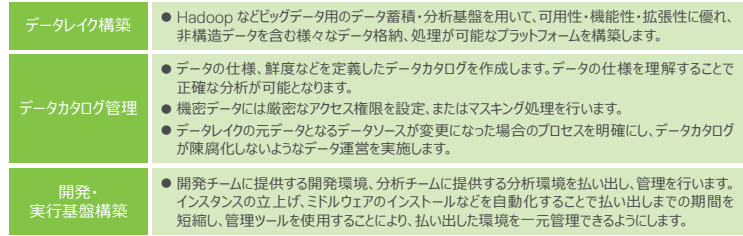

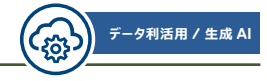

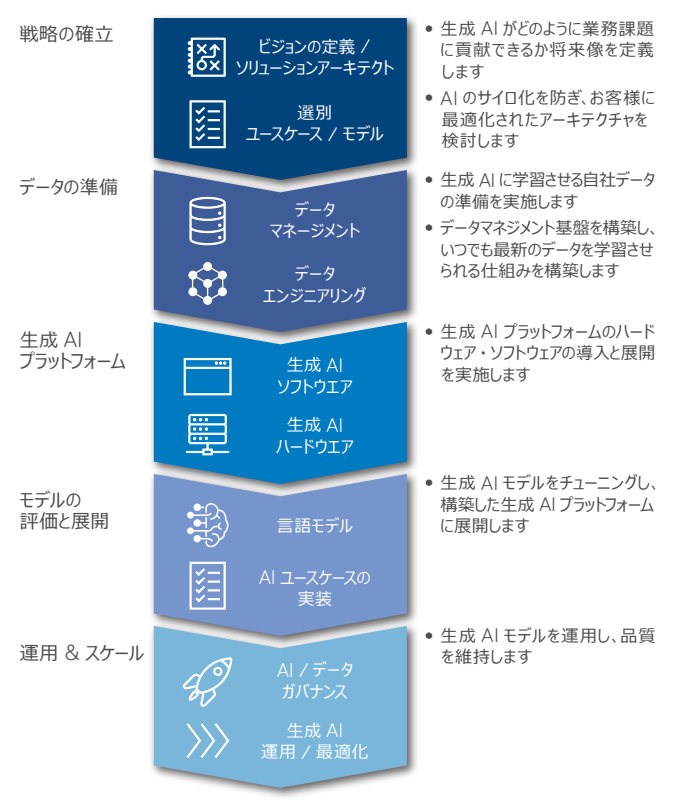

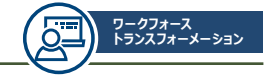

## **働き方改革と生産性向上を目指す IT インフラの姿**

政府の推進する「働き方改革」の一環として、リモートワーク拡大、どこでも場所を問わない業務ニーズに答えるため、セキュアなITインフラを提供して各ユーザーの生産性向上を 狙うためのコンサルティングサービスをご提供しています。

## **コンサルティングサービス アプローチ方法(例)**

コンサルティングサービスの多くは、以下のようなステップで進めます。お客様のご要望に合わせたフェーズからもご支援可能です。

## **PCを業務に利用するために派生する要素**

利用するデバイス、ユーザー(ID)、アクセス制御の 3 つの柱を基に、PC による業務を遂行を評価し、コンサルテーションを提供します。

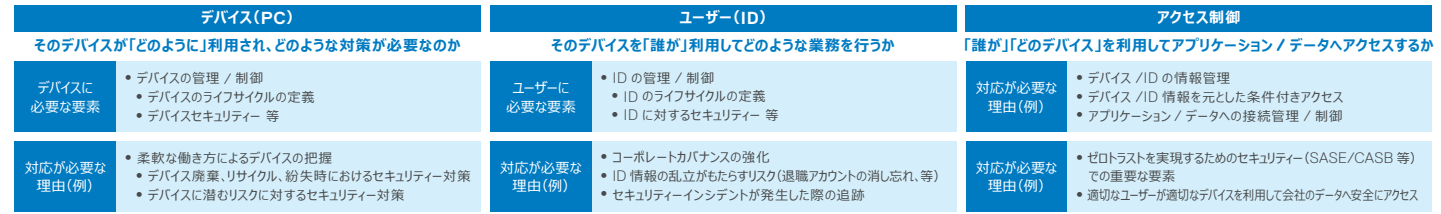

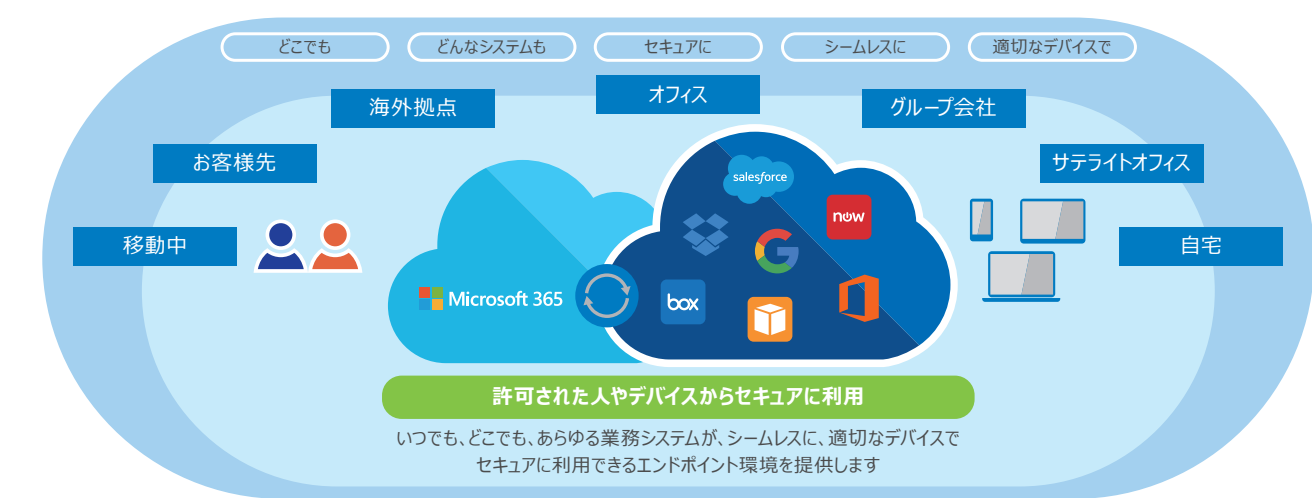

デル ・ テクノロジーズのテクニカルコンサルタントは、Microsoft 社とのグローバルアライアンスにより、Windows 11 だけでなく、Active Directory やデバイス管理、セキュリティー についても幅広いノウハウを持っています。以下、ご提供する一部のサービスをご紹介いたします。

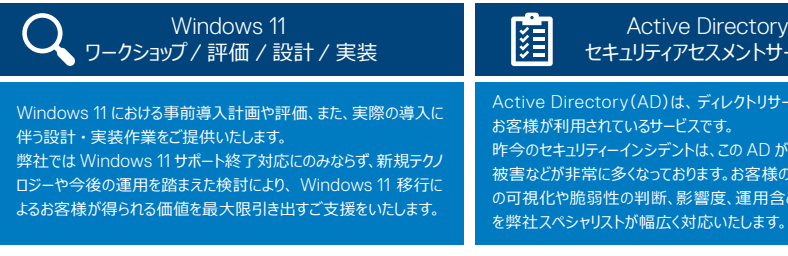

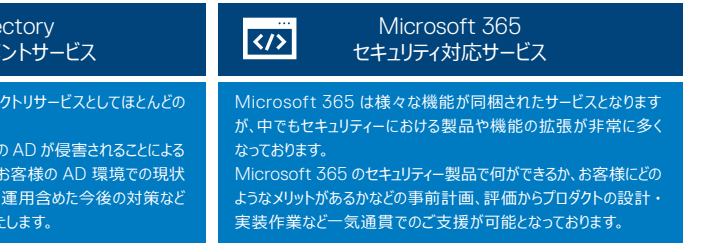

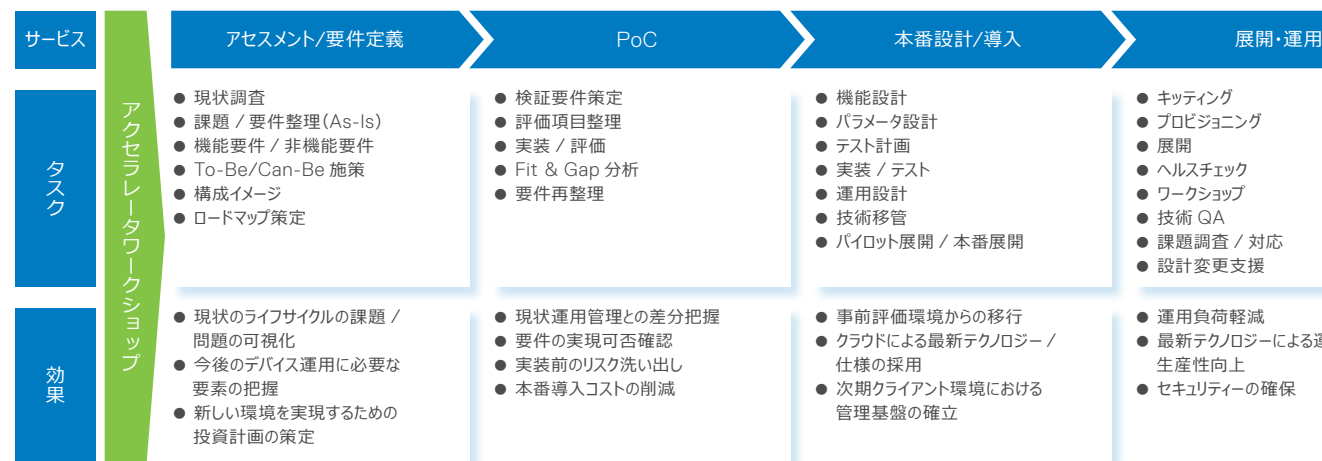

2025 年10月14日 Microsoft Windows 10 のサポート終了予定が発表されています。デル・テクノロジーズでは、Windows 11へのスムーズな移行をサポートします。

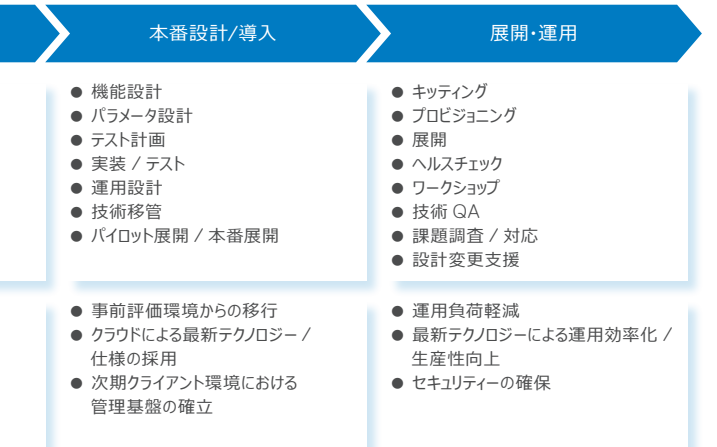

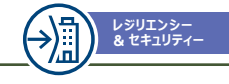

## **サイバーリカバリー(CR)コンサルティング**

## IT-BCP / DR 環境コンサルティング

デル・テクノロジーズでは IT-BCP の領域においてリスク分析を基本とした現状アセスメントから実行計画 策定支援、災害発動訓練支援まで DR における一貫性 ・ 網羅性をもったサービスを提供可能です。 本サービスは、約 3ヶ月、4 つのステップでサイバーリカバリー領域含めたあるべきデータ保全環境を

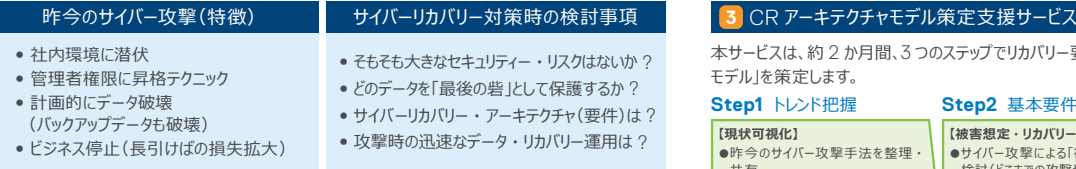

### **4** CR 運用設計サービス

デル ・ テクノロジーズのコンサルティングサービスでご支援いたします

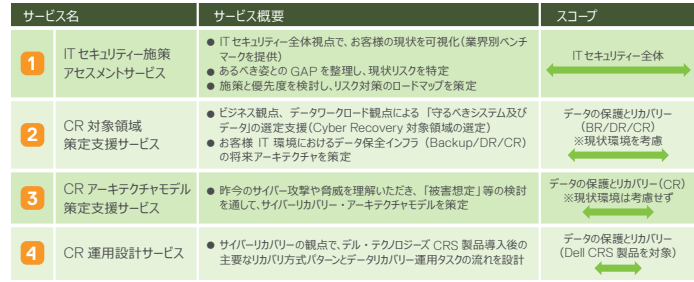

本サービスは、約 2 か月間、3 つのステップでリカバリー要件を満たす「サイバーリカバリー ・ アーキテクチャ モデル」を策定します。

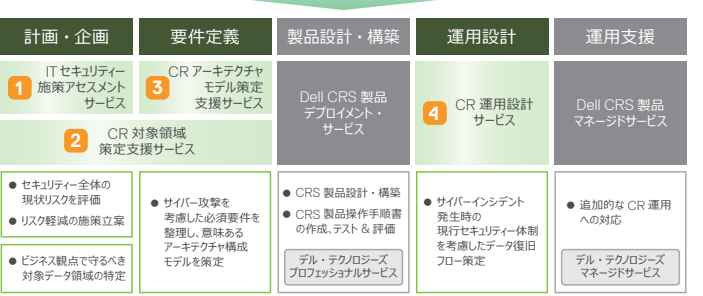

### ▼ 実施内容

導き出します。

### データ保全最適化コンサルティング

サイバー攻撃、災害、システム障害などからデータを保護し、迅速に復旧するという観点から「ビジネス ・ レジリエンシーの実現」は、更に重要になってきています。世界の IT リーダーとして、ストレージ、データ保全 ソリューションを牽引しているデル ・ テクノロジーズのベストプラクティスを活用し、短期間でサイバーリカバリー 含めたあるべきデータ保全環境のロードマップ策定をご支援いたします。

### **■サービス概要**

本サービスは、サイバーリカバリーの観点で、Dell CRS 製品導入後の主要なリカバリーパターン と データリカバリー運用タスクの流れを 設計します。約 2 か月間、4 つのステップでご提供します。

### **■期待する効果 / ゴール**

●サイバーインシデント対応時の組織間の役割(現行)を関係者間で確認します。

●Dell CRS 製品の操作手順書にに整合した Runbook 整備による実際のリカバリー運用が可能となります。 (Dell CRS 製品の操作手順書は、別途 DellCRS 製品の実装サービスにてご提供)

### ■ CR 運用設計サービスの進め方 –本サービスの実施タスクと進め方

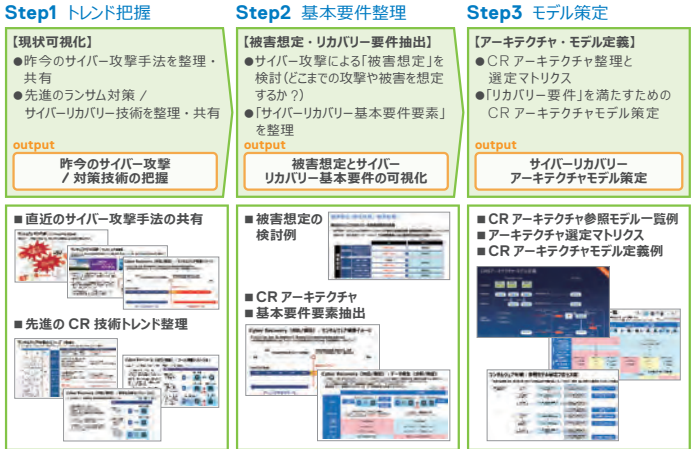

### **NEXT Step ● CRS 製品の RFP 支援**

- お客様の予算化
- √ お客様による CR 対象のインフラのご検討 · ご指定
- ✔ デル ・ テクノロジーズ営業 ・ SE によるモデル適用&サイジング、および CRS 製品のお見積り
- CRS 製品・サービスのご提案

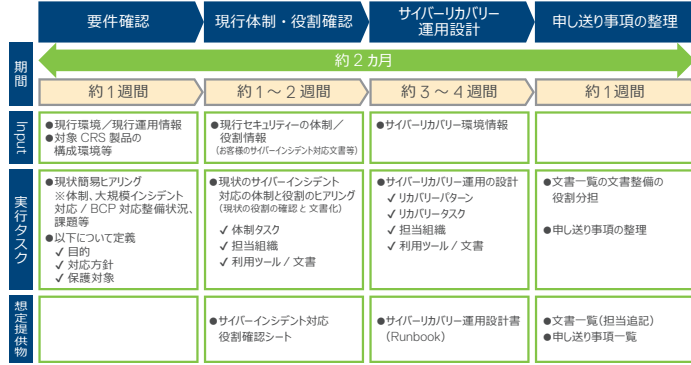

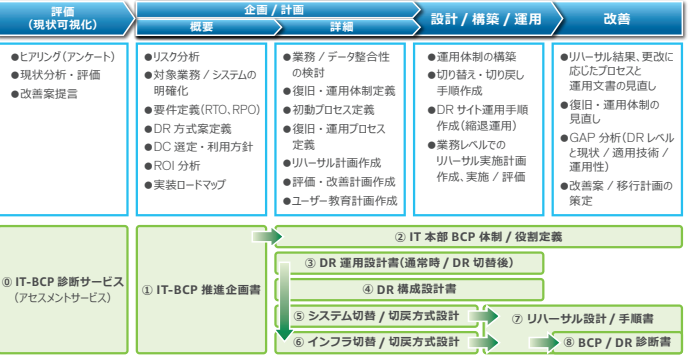

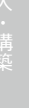

ートル・コンデザイン導入・電子電子<br>デザイン学 デザインデザイン デザインデザイン アメリカ アイディング アイディング アイディング アイディング アイディング アイディング アイディング アイディング アイディング

計画・デザイン

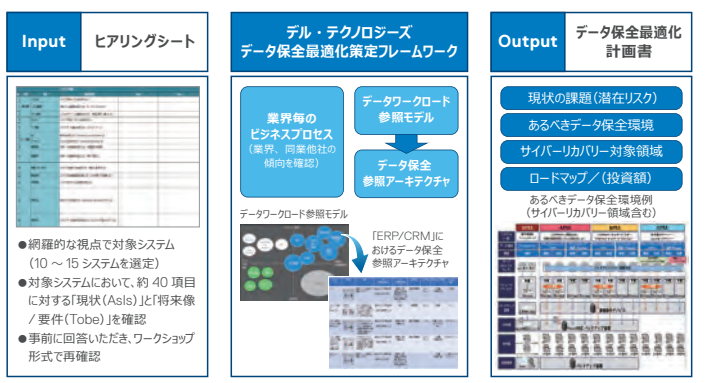

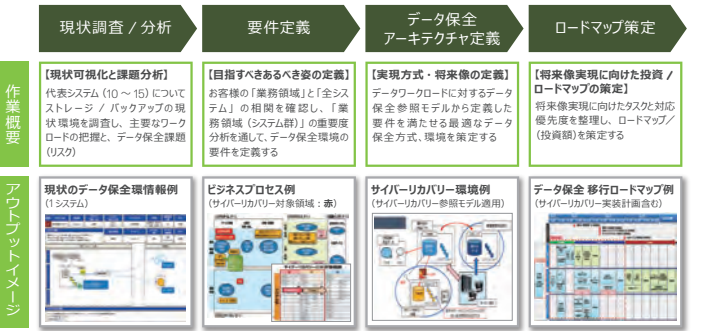

# **SAN ストレージ移行アセスメント NAS ストレージ移行アセスメント 基本設計サービス 運用設計サービス**

運用を効率化し、業務要件に沿って効果的に利用するための構成指針の策定 を支援します。

新基盤の構成案および最適な移行方式を策定 SAN ストレージシステムの最適構成と移行計画の策定を支援します。

● 新規に SAN ストレージシステムの導入を検討しているお客様 ● SAN ストレージシステムの更改を検討しているお客様 ● ストレージ移行にあたり、技術的な不安、十分なリソースの確保が難しいお客様 新基盤の構成案および最適な移行方式を策定 ファイルストレージシステムの最適構成と移行計画の策定を支援します。

● SAN ストレージシステムサイジング報告書 ● 利用状況調査報告書(既存環境からの移行の場合) ● 移行計画書 (既存環境からの移行の場合)

情報基盤の運用ポリシーを定義

情報基盤を効率的且つ安定的に運用するためのポリシーの策定を支援します。

## **サービスの特徴**

現行 SAN ストレージシステムの利用状況を調査し、刷新後の最適構成を提案します。また、 業務への影響を最小限に抑制する移行方式の策定を支援します。

- ファイルストレージシステムの更改を検討しているお客様
- ストレージ移行にあたり、技術的な不安、十分なリソースの確保が難しいお客様

## **どのようなお客様向けのサービスか**

## **提供される成果物**

- 情報基盤の統合、更改を機にシステムの構成指針策定を検討しているお客様
- サーバーの追加などシステム構成変更が頻繁に発生するお客様

## **参考価格**

ートル・コンデザイン導入・電子電子<br>デザイン学 デザインデザイン デザインデザイン アメリカ アイディング アイディング アイディング アイディング アイディング アイディング アイディング アイディング アイディング

・デザイン

1,000,000 円~ ※スコープにより費用は変動します (製品 Unity、規模 5 TB 程度まで、サーバー接続台数 5 台程度の場合)

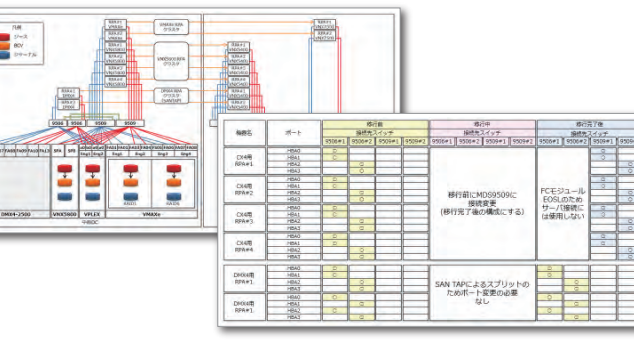

### **サービスの特徴**

現行ファイルストレージシステムの利用状況を調査し、刷新後の最適構成を提案します。 また、業務への影響を最小限に抑制する移行方式の策定を支援します。

### **どのようなお客様向けのサービスか**

● 新規にファイルストレージシステムの導入を検討しているお客様

## **提供される成果物**

- ファイルストレージシステムサイジング報告書
- 利用状況調査報告書(既存環境からの移行の場合)
- 移行計画書 (既存環境からの移行の場合)

## **参考価格**

1,000,000 円~ ※スコープにより費用は変動します (製品 Unity、規模 5 TB 程度まで、クライアント接続台数 50 台程度の場合)

### **サービスの特徴**

性能容量要件、可用性要件、接続性要件、保守運用性要件、拡張性要件など非機能要 件に沿ってサーバー、ネットワーク機器、ストレージ装置などの構成指針の策定を支援します。

### **どのようなお客様向けのサービスか**

### **提供される成果物**

● システム構成指針定義書 (基本設計書)

## **参考価格**

 $1600,000 \text{ Hz}$ 

(災害対策サイトを含まない場合)

### **サービスの特徴**

情報基盤の体制や運用タスクを定義し、求められるサービスレベルを維持するための運用 管理の実現を支援します。

### **どのようなお客様向けのサービスか**

● 情報基盤の統合、更改を機にシステムの運用指針策定を検討しているお客様

- 情報基盤運用の俗人化を防止したいお客様
- 情報基盤を安定稼働させるために稼働状況の可視化したいお客様

### **提供される成果物**

● システム運用設計書

### **参考価格**

- 2,500,000 円~
- (災害対策サイトを含まない場合)

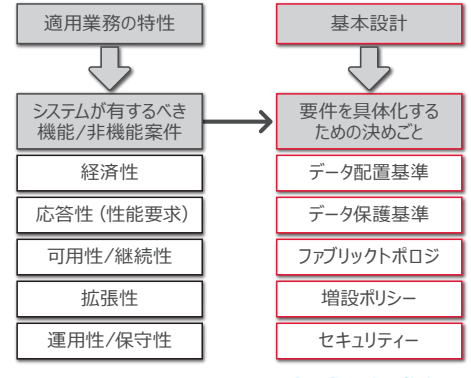

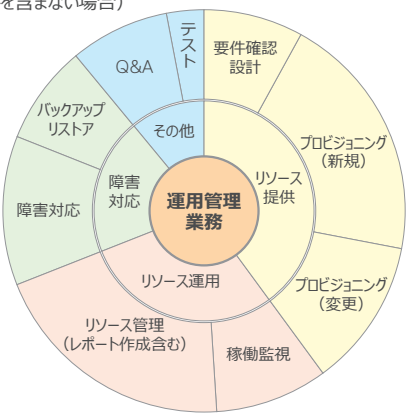

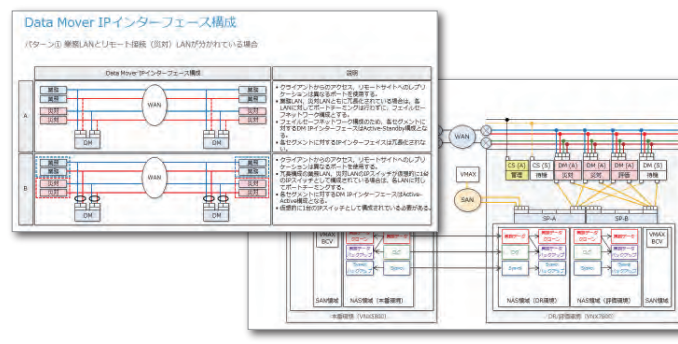

\* 対象はデル ・ テクノロジーズ製品からデル ・ テクノロジーズ製品、もしくは他社製品からデル ・ テクノロジーズ製品への移行に限られます \*対象はデル・テクノロジーズ製品に限られます

道入初日からテクノロジーを有効活用でお客様のビジネスの成功をいち早く支援 する導入 / 設置サービス

● お客様の IT リソースの最適化を進めたいお客様 ● 製品と一括でサービスを選択頂くことで、導入に掛かる手間とコストを削減されたいお客様

### **サービスの特徴**

信頼できるデル ・ テクノロジーズのエキスパートエンジニアが、 ハードウェアの基本的な設置作業から プランニング、構成、複雑な統合までの導入を支援します。 効率を考えてパッケージ化された3種類の導入サービスから、お客様のご要件に合わせてご選択頂ける ので、お客様にとって最適なサービスの提供を受けることができます。

### **どのようなお客様向けのサービスか**

構築サービス実施時の円滑な製品サポートのため、 ProSupport 以上のサポートサービス購入をお願い いたします

本書では、代表的な製品について、 ProDeploy が提供する各製品毎のサービス スコープを示しています(P18 ~)。 また、ProDeploy に追加購入が可能な Add-on サービス、更にお客様から多く寄せ られるご要件をサービス化した、ProDeploy MORF (モア) をご準備しています。何れも ProDeploy の追加サービスとなりますので、 単体でのご購入はいただけません。

<sup>1</sup> お客様環境に設置された Secure Connect Gateway 上に ProDeploy サービスで導入したハードウェア ・ ソフトウェア を登録します。 - 2 本資料作成時点では PowerFdge, PowerStore, PowerMax に限られます。

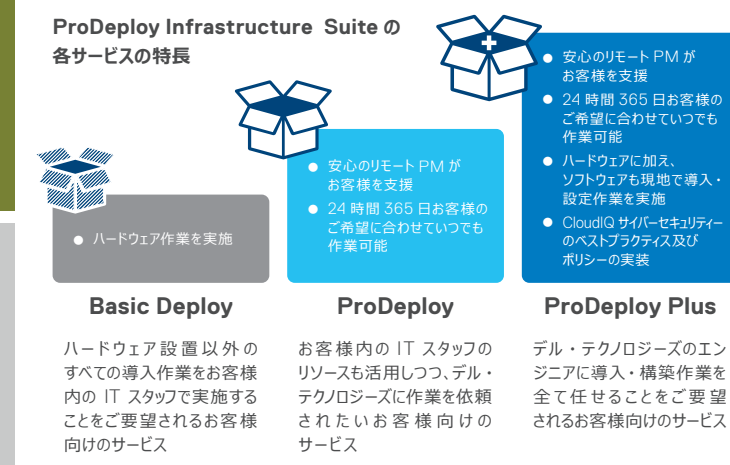

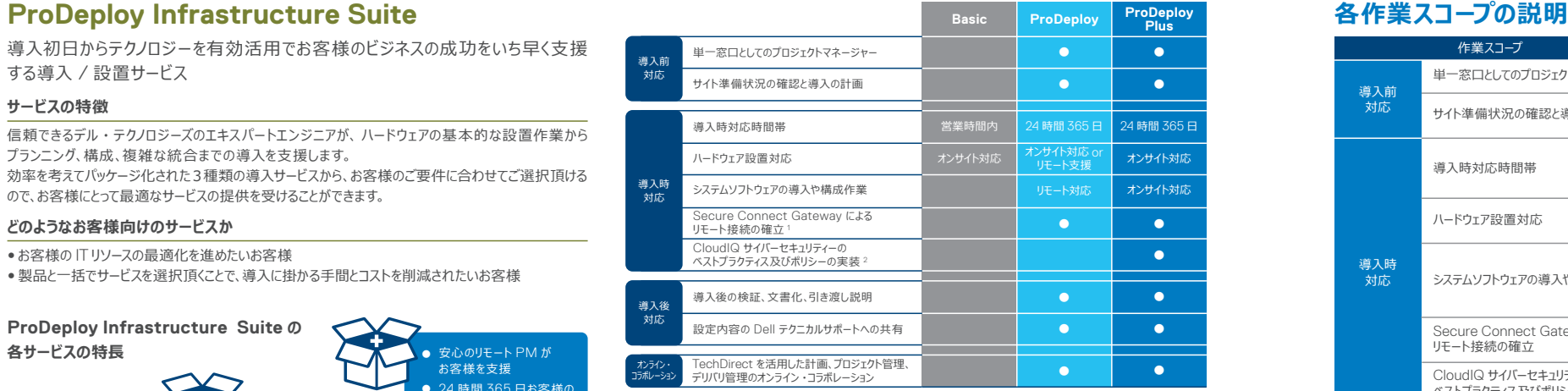

**以下のような色分けでご説明しております。**

ProDeploy Plus Add-on ProDeploy Plus

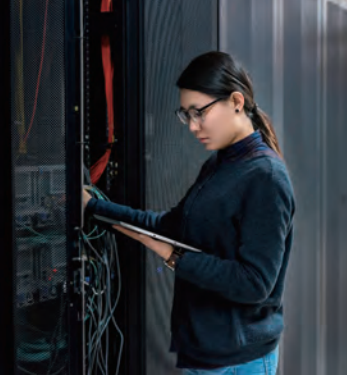

● ProDeploy サービスと ProDeploy Plus サービスにはすべて計画立案コンポーネントが含まれています。これは、統合と導入を正しく実行できるようにするために、お客様の環境に関する情報を収集するよう設計されています。戦略的評価や設計サービスの代替となるものではありません。 そのようなコンサルティング サービスは、別途デルより購入できます。

- お客様の既存のデータ ヤンター環境に関連する作業(設置 / 撤去、構成 / 再構成、接続、トラブルシューティングなど)。
- カスタム スクリプト作成、コード作成、パフォーマンスの調整や最適化。
- 前述の「プロジェクト範囲」で明示的に記述されている場合を除く、あらゆるアプリケーション、Web テクノロジー、データベース、仮想化ネットワーキング、またはその他のソフトウェアのインストール、構成、移
- 物理コンピューティング システムから仮想コンピューティング システムへ、または仮想コンピューティング システム間での移行または移動。ただし、上記の「プロジェクト範囲」に明記されているものを除きます。
- サポート対象外製品およびリモート データ ヤンター間のデータまたはアプリケーションの移行。Dell 以外の製品へのデータまたはアプリケーションの移行。
- Dell 以外の製品への、メモリー カード、内蔵ストレージ デバイス、拡張カードなどの PC コンポーネントの物理的な設置
- サポート対象外製品の設置と構成。Dell およびお客様が提供するコンポーネントすべてについて、計画立案プロセスでサポート対象かどうかを確認します。一部のケースでは、お客様が実行するサポート対象外製品の設置および構成について、Dell がガイドラインを提供する場合があり:
- ラック間、壁、天井、床、部屋間のケーブル(ネットワーク、電源、またはファイバー)配線。
- ラック内の 21U よりも高い位置での高密度または重量のあるエンクロージャのラックへの設置、または 44U よりも高い位置でのエンクロージャのラックへの取り付け
- 直流電源への接続。DC 電源とアースへの接続はすべて、適切な資格を持つ電気技師が行う必要があります。

アまでサポートします。

を確認し、導入プロジェクトの予定を決定します。確認項目には、機器の納入、電源の要件、ネットワーク接続の かんじかん こうかんりょう とうかい こうかい こうかい こうかん こうかい アイルクス こうかい しんけいせい しんけいせい

。<br>- P.対応(作業は1日8時間を限度に段階的に実施します)

ラクティスに沿ってハードウェアをオンサイトに設置し、デル・テクノロジーズが敷設した新規ケーブルに対して

Fクノロジーズの推奨手順に則り、システムソフトウェアのインストールと設定を行います。サーバー、ストレージアレイ、 ビスは対象機器に付随するオペレーティング システム、ファームウェア、ドライバ、ハイパーバイザ・コンポーネントなどを ま済のソフトウェアコンポーネントのインストールと設定を対象とします。 (oDeploy Plus:実装作業はオンサイトにて対応します)

y(SCG)上に ProDeploy サービスで導入したハードウェア・ソフトウェアを登録します。これにより構成情報や - ト支援を可能にします。SCG をお持ちでない場合には、必要に応じて構築の一部支援も可能です。

-で、デル・テクノロジーズの推奨セキュリティー設定もしくはお客様がご希望される設定を適用します。

が所定の項目をテストし、正しく導入されているか検証します。エンジニアは導入作業の最後に、システムの 明を実施します。プロジェクトマネージャーが導入作業終了後に、事前にお客様と合意済みの文書化された

!技術および構成データをキャプチャし、その情報をデル・テクノロジーズのテクニカルサポートに共有します。

/eb ポータルが提供されます。技術的なパラメータ情報のやり取り、ファイルの受け渡し、導入プロジェクト状況の

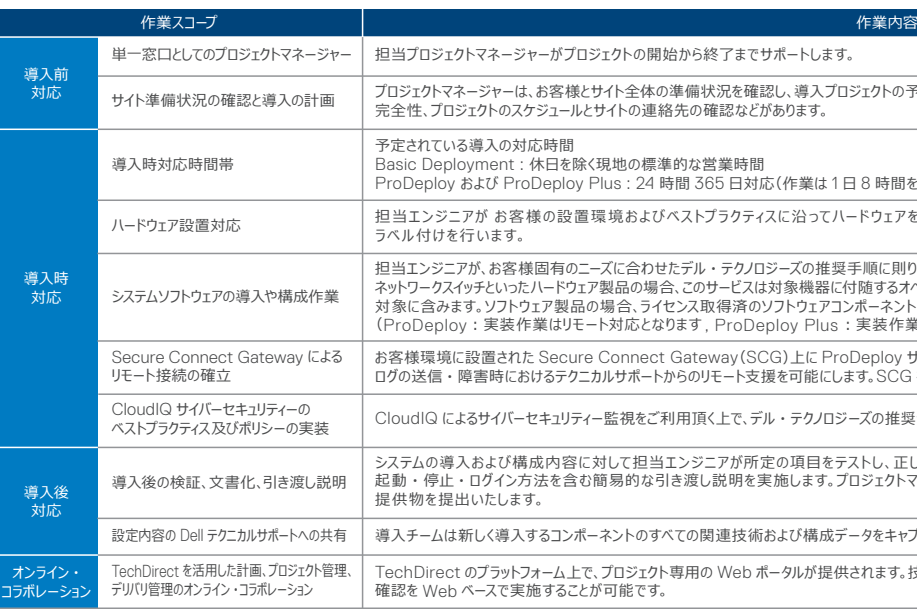

\*導入前のサービスは、全てリモートで提供します

### **ProDeploy Infrastructure Suite で提供しないサービス**

本サービスは、ローカルのオンサイト リソースを使用した PowerEdge サーバーの物理的なハードウェアの設置、導入、構成を含む PowerEdge サーバー ソリューションを導入します。このサービスでは、PowerEdge サーバー ポート<br>フォリオの新しいラック、タワー、またはモジュラー型シャーシの設置および構成を提供します。モジュラー型シャーシの導入には、コンピューティング スレッド、ストレージ スレッド、ネットワーキング モジ サーバーまたはシャーシに関する簡単な知識の伝達も含まれます。

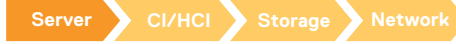

## Dell PowerEdge サーバーシリーズ(T/R/C/XE/XR/MX シリーズ) 追加サービス︓ ProDeploy Plus Add-On︓VMware vSAN

### **ProDeploy Plus for PowerEdge Server**

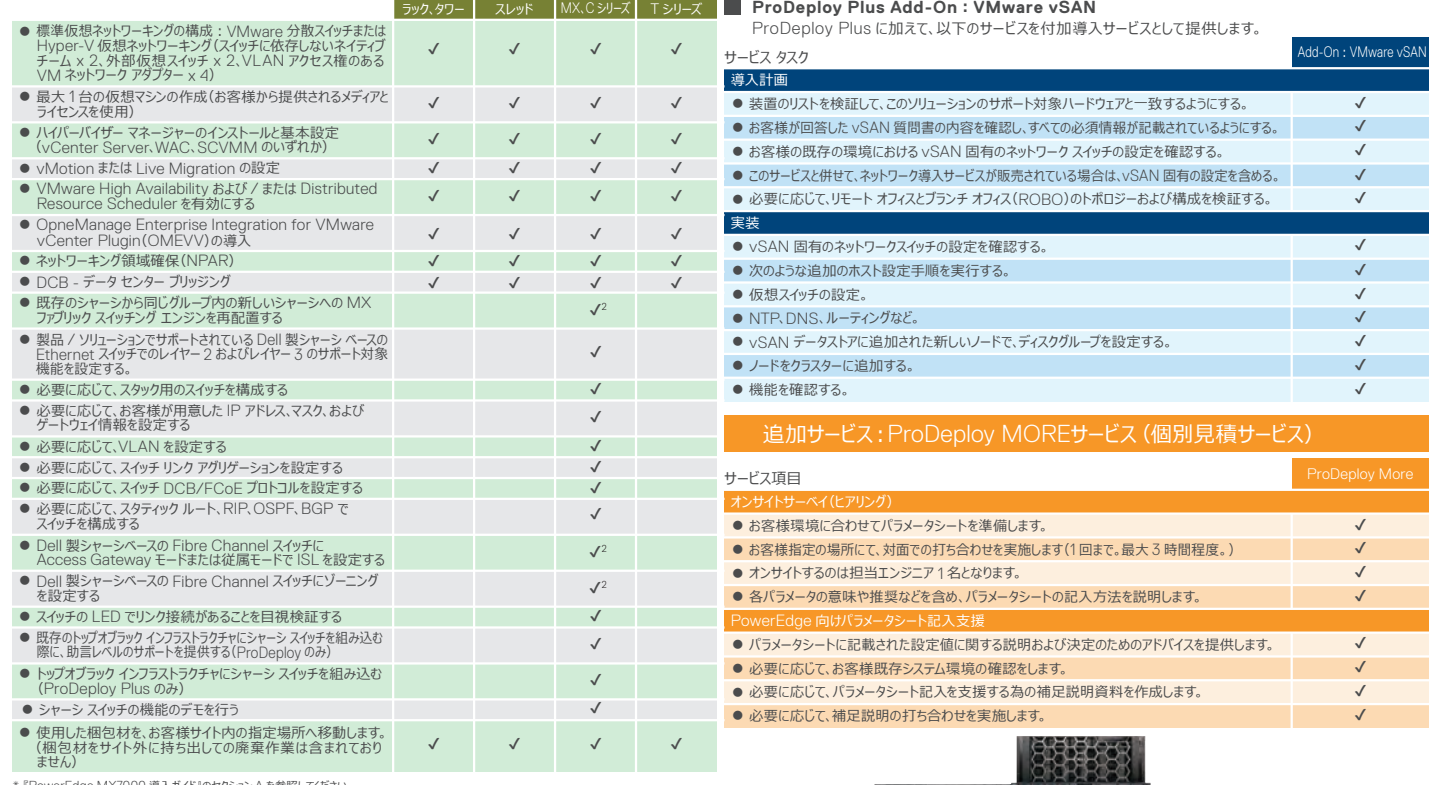

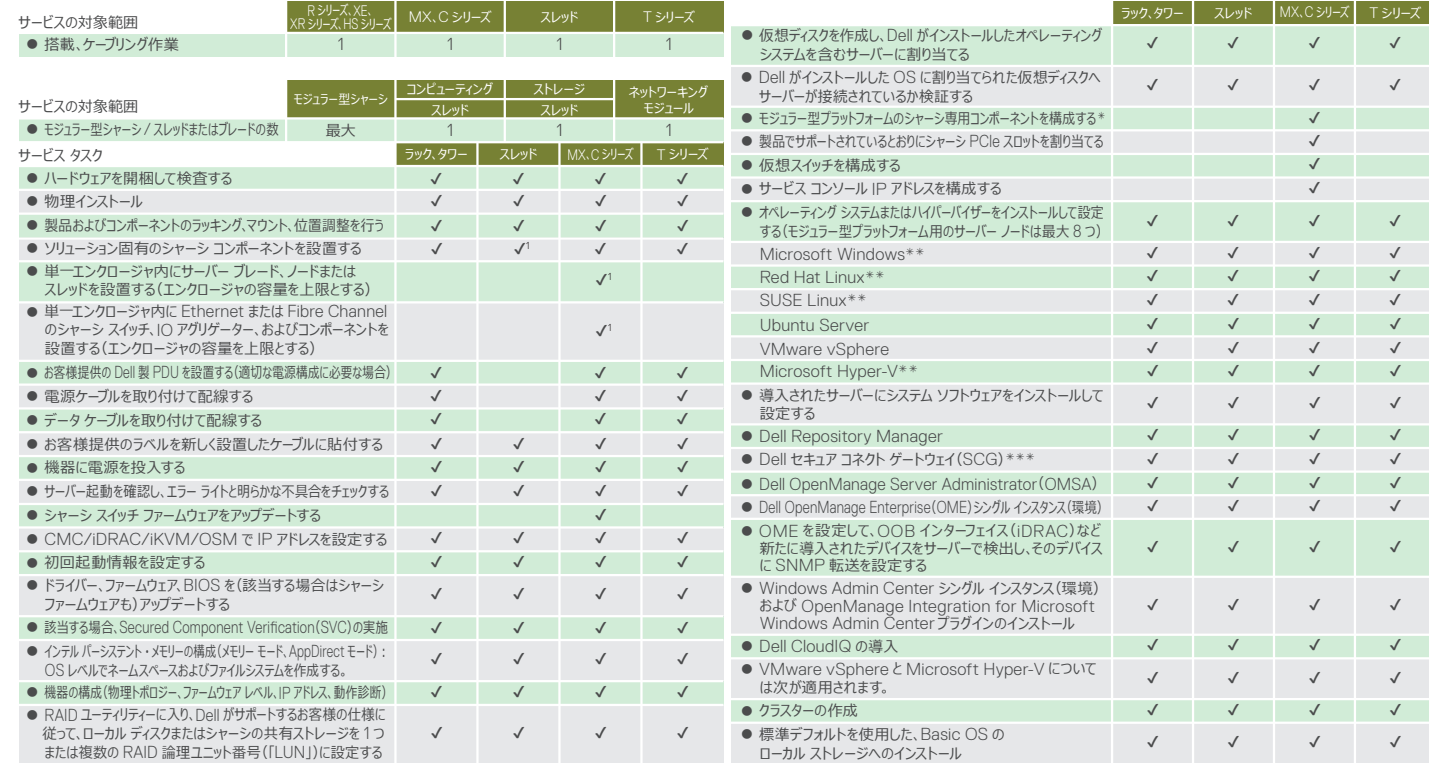

\*\*\* お客様環境に設置された Secure Connect Gateway、あるいは OpenManage Enterprise Services Plugin 上に ProDeploy サービスで 導入したハードウェア・ソフトウェア を登録します。

\* 『PowerEdge MX7000 導入ガイド』のセクション A を参照してください。

\*\* 最大 10 のファイルシステム、NIC チーミングまたはボンディング(最大 2)の構成が含まれます。

1 C シリーズまたは XR シリーズは、購入したスレッドごとに導入サービスが必要です。エンクロージャの取り付けはサービスに含まれており、追加料金は発生しません。 2 MX シリーズ サーバーにのみ適用されます

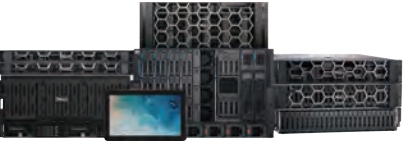

✔ ✔ ✔ ✔

✔

✔ ✔ ✔

✔

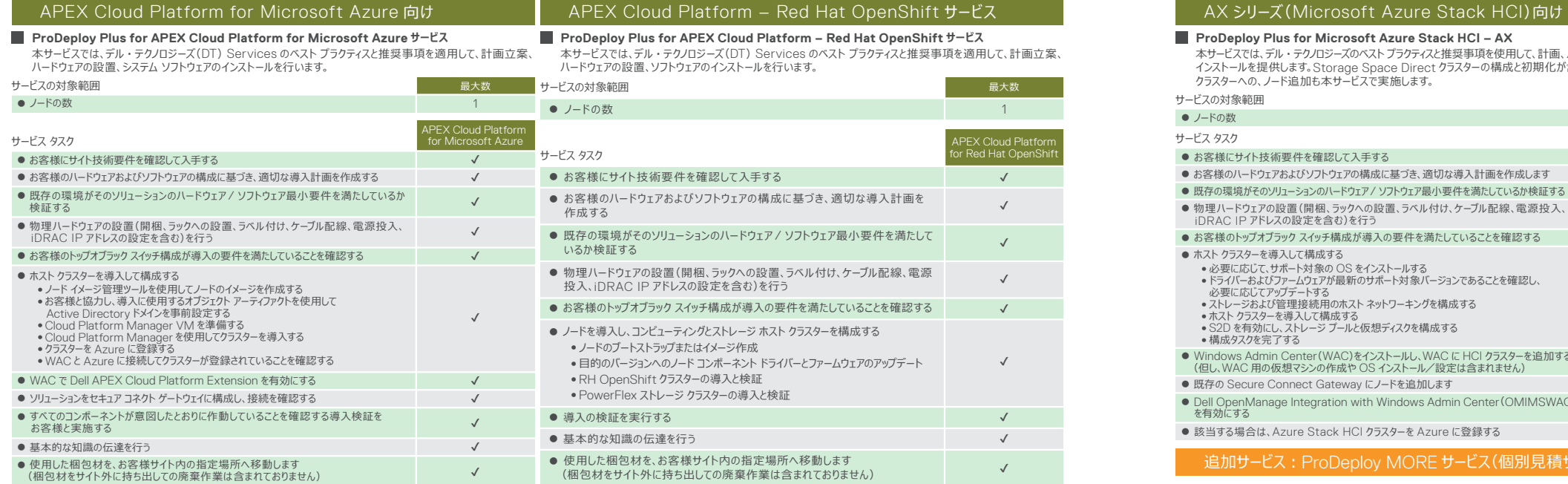

**DELL**Technologies

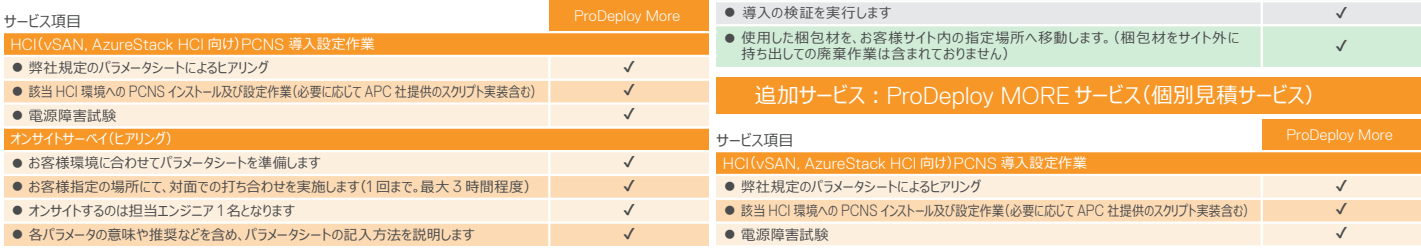

## HCI XC Core シリーズ

### **ProDeploy Plus for Dell Storage XC Series**

本サービスでは、テル・テクノロジースのベスト フラクティスと推奨事項を使用して、計画、ハードウェアの設置、ソフトウェア――本サービスでは、計画立案、ハードウェアの設置、システム ソフトウェアのインストールを提供します。ストレージ クラスター

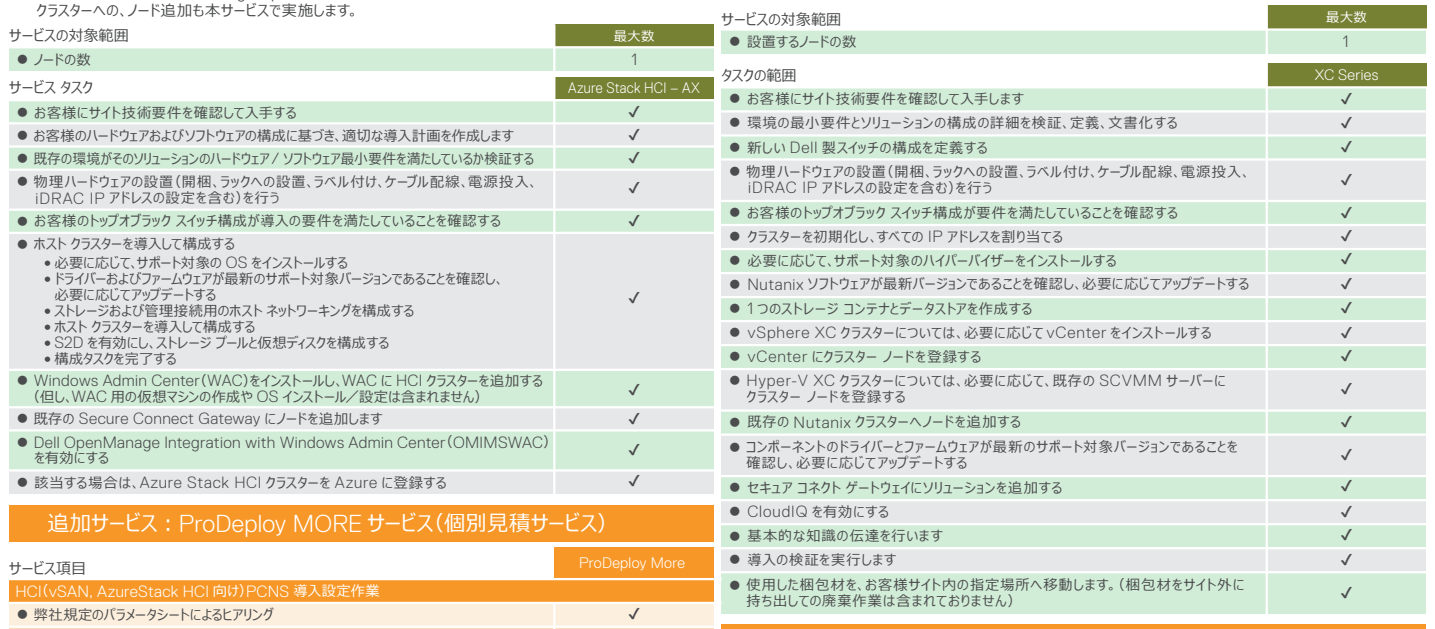

最大数

インストールを提供します。Storage Space Direct クラスターの構成と初期化が含まれます。また、既存の AX の構成と初期化も含まれています。このサービスはノードごとに販売されます。

Dell APEX では、すべてのクラウドにわたって一貫した管理体験を提供することで、運用をシンプルにして、 APEX クラウドの採算性を改善します。Dell APEX を導入すると、複雑さの軽減、俊敏性の向上、運用コストの 削減を実現しながら、マルチクラウド環境を簡単に管理できるようになります。

## AX シリーズ (Microsoft Azure Stack HCI)向け

### **ProDeploy Plus for Microsoft Azure Stack HCI – AX**

本サービスでは、Dell VxRail インフラストラクチャに VMware Cloud Foundation(VCF)を導入します。 本サービスでは、VxRail ベース ノードの導入に合わせて、ストレッチクラスタに VxRail ノードを設置して導入 します。

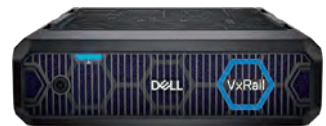

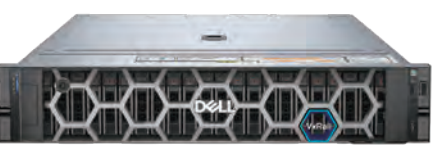

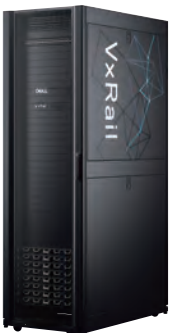

## VxRail 向け

これには設計と計画策定が含まれます。

## VCF on VxRail 向け

### **ProDeploy Plus for VCF on VxRail, Node Deploy**

### **ProDeploy Plus Add-On for VxRail Stretched Cluster, per Node**

✔  $\checkmark$ ✔ ✔ ✔  $\checkmark$ 

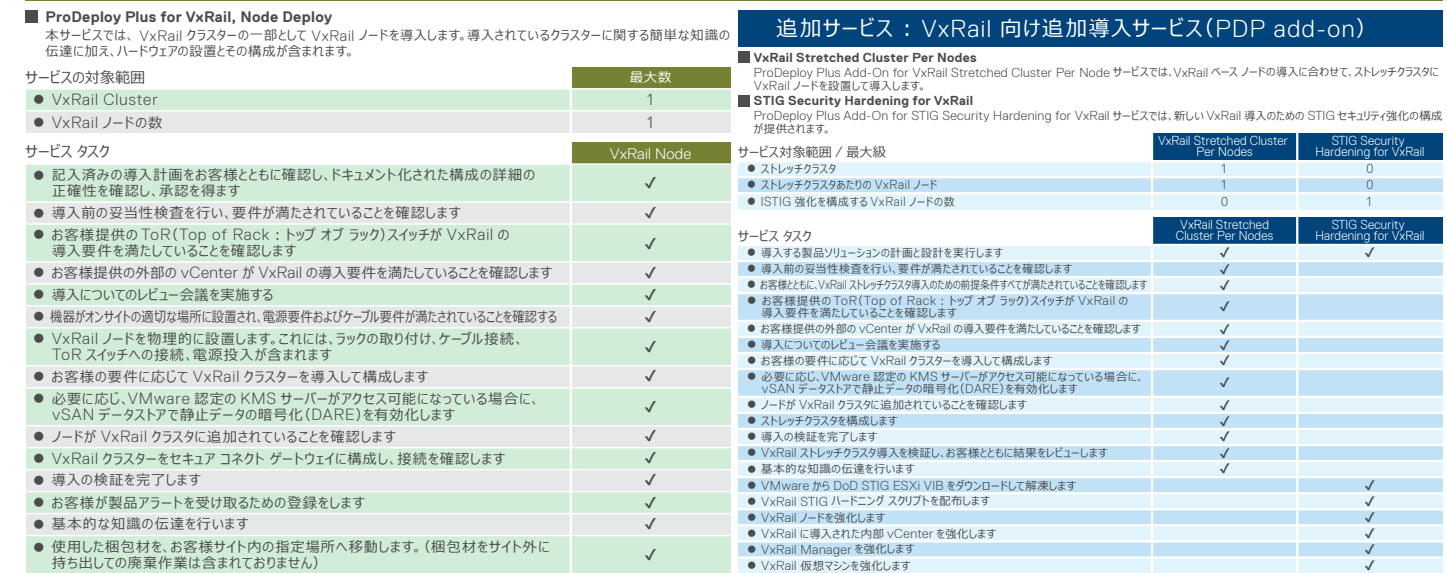

## 追加サービス: ProDeploy MORE サービス(個別見積サービス)

1 0

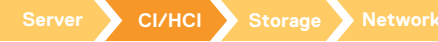

0

STIG Security Hardening for VxRail VxRail Stretched Cluster Per Nodes

STIG Security Hardening for VxRail VxRail Stretched

 $\overline{J}$ 

Cluster Per Nodes

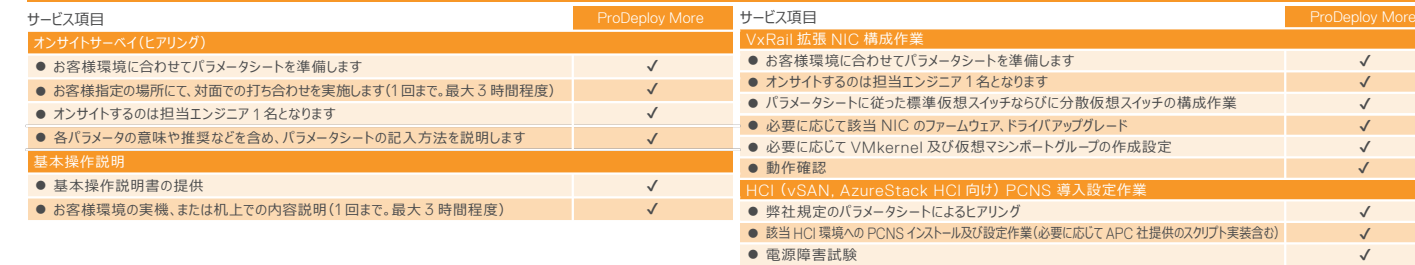

✔ ✔ ✔ ✔ ✔ ✔  $\sqrt{ }$ ✔ ✔ ✔ ✔ ✔

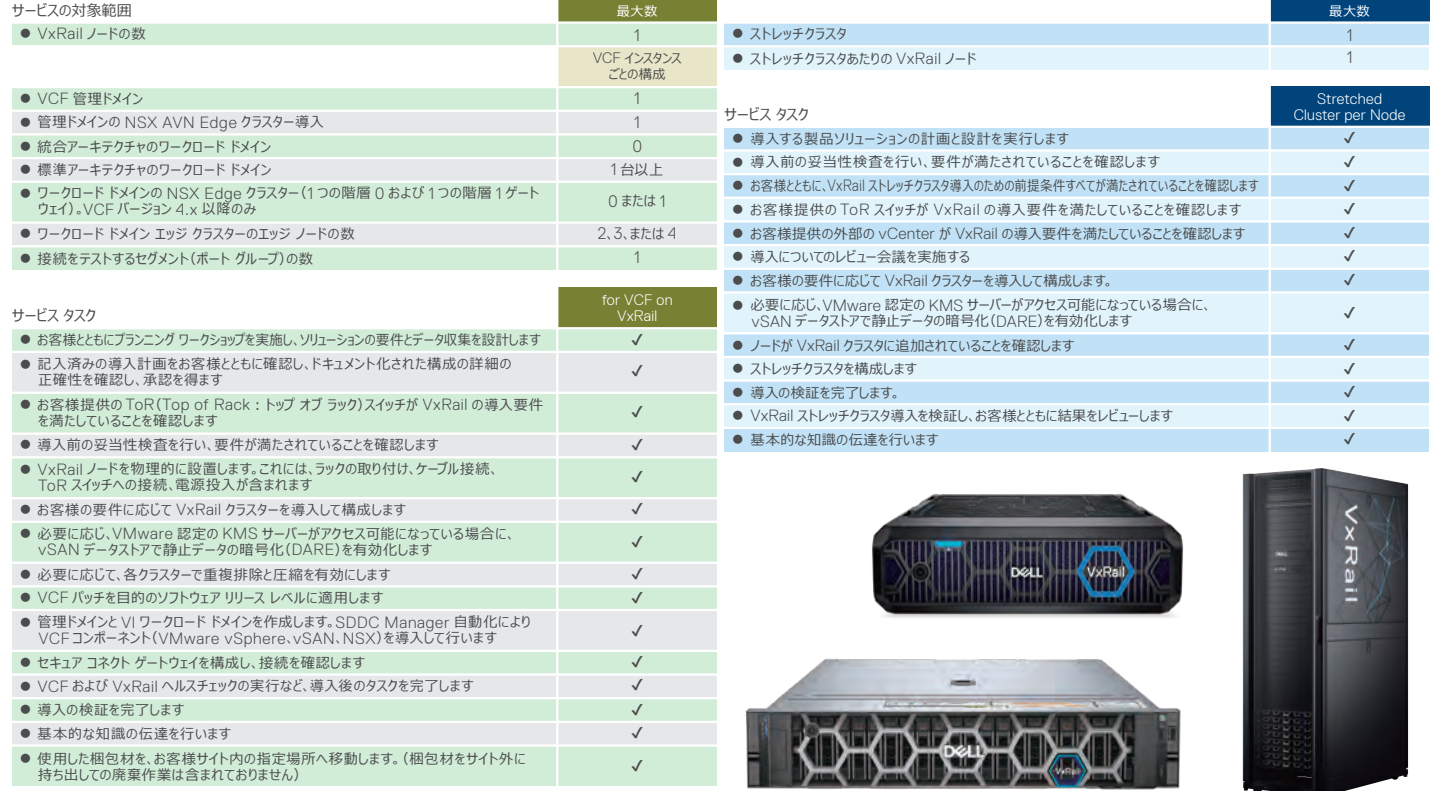

## 追加サービス: VCF on VxRail 向け追加導入(PDP add-on)

### **ProDeploy Plus Add-On for PowerFlex Rack - Replication Integration**

このサービスでは、お客様のサイトで、デル ・ テクノロジーズの工場で準備してある 2 つの新しい純正システムの間での非同期レプリケーション機能の最終的な 構成を行います。

- 側面から評価し、その場所が Dell システムの適正なインストールと構成をサポートするよう物理的に準備できているかどうかを判断します。<br>●お客様の Dell システムに Cisco ACI 対応 Nexus 40GE スイッチがあり、お客様が 40GE 機能を使用する予定の場合は、40GE ネットワーク評価 を設置場所で実施します。

●Dell システム購入後最初のステップに適しています。本サービスでは、Dell システムの導入と運用を円滑、効率的、かつ成功裏に実施するために、データ - センター施設管理に関するデル ・ テクノロジーズの専門技術を提供します。

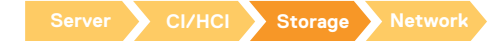

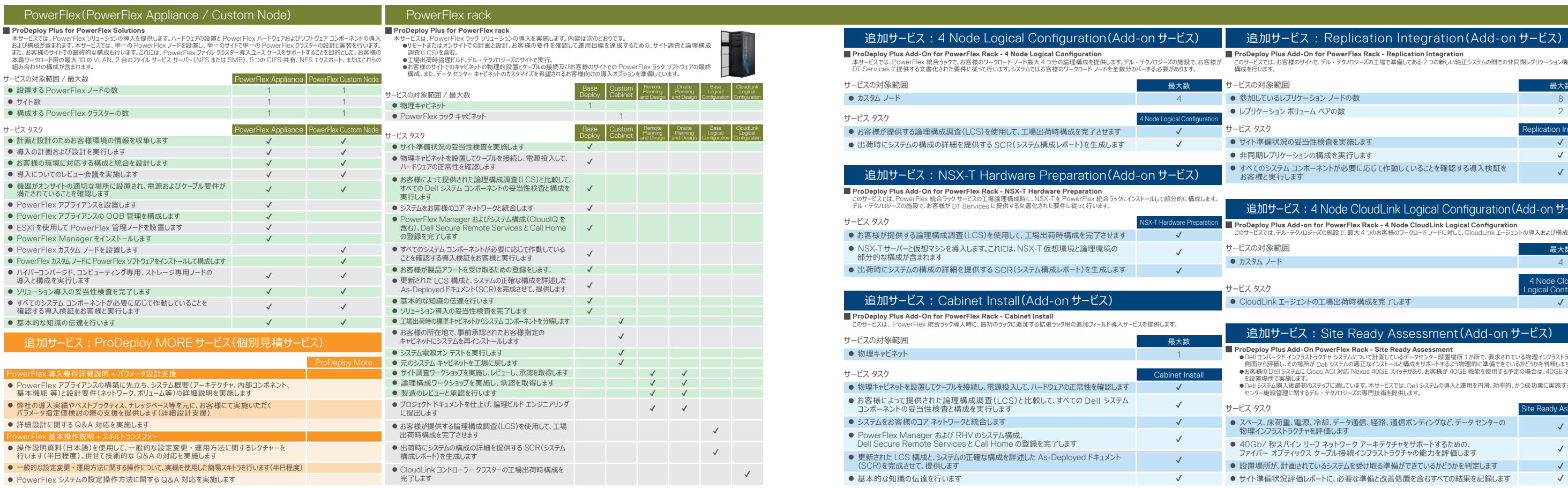

● Pow

● Pow  $\bullet$  Pow

導入

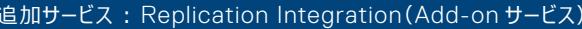

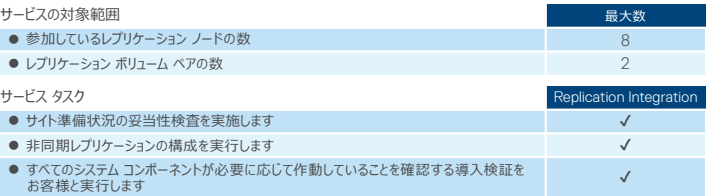

### 追加サービス: 4 Node CloudLink Logical Configuration (Add-on サービス)

**Report ProDeploy Plus Add-on for PowerFlex Rack - 4 Node CloudLink Logical Configuration** ー このサービスでは、デル・テクノロジーズの施設で、最大 4 つのお客様のワークロード ノードに対して、CloudLink エージェントの導入および構成を提供します。<br>- このサービスでは、デル・テクノロジーズの施設で、最大 4 つのお客様のワークロード ノードに対して、CloudLink エージェントの導入および構成を提供します。

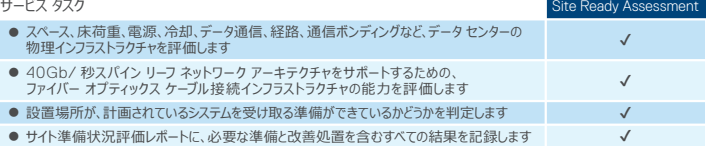

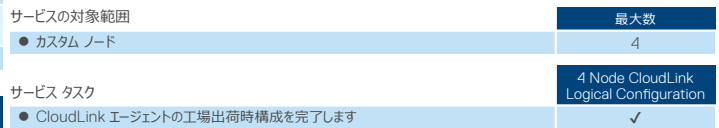

## 追加サービス: Site Ready Assessment (Add-on サービス)

### **ProDeploy Plus Add-On PowerFlex Rack - Site Ready Assessment**

●Dell コンバージド インフラストラクチャ システムについて計画しているデータセンター設置場所 1 か所で、要求されている物理インフラストラクチャを 7 つの

## **PowerStore**

### **ProDeploy Plus for PowerStore**

本サービスでは、 PowerStore ソリューションの導入を行います。このサービスには、 新規または既存のクラスターの ーキン こくいい Transidences フェーフコン フランスパード いっちょう こへには、 新規

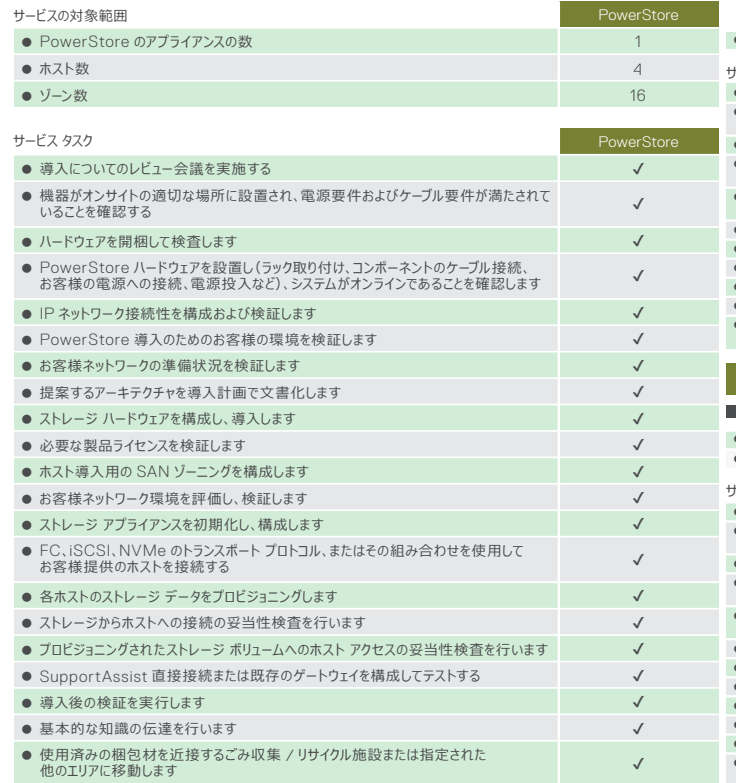

### **ProDeploy Plus for PowerStore Expansion Enclosure**

### **ProDeploy Plus Add-on for PowerStore Local Protection**

このサービスでは、 PowerStore アプライアンス上で動作するローカル保護(クローンおよびスナップショット)機能を導入します。 導入には、 最大 10 のクローンおよびスナップショット セッションの構成が含まれます。これにはボリュームおよびファイル システムが 含まれます。ローカル保護機能は、サイズ 100 MB の 2 つのテスト ボリュームで検証されます。

本サービスでは導入 / 実装を行い、次の設置および構成サブサービス オプションのいずれか 1 つが含まれます。 ●オプション A : Perform Remote Replication

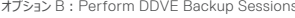

Perform DDVE Backup Sessions : この導入には、 最大 10 の PowerProtect Data Domain (PPDD) バックアップ セッションの構成が含まれます。バックアップは、サイズ 100MB の 2 つのテスト ボリュームでテストされます。 PowerStore バックアップに必要なすべての Data Domain 構成は、このリモート構成を行う前に完了する必要があります。リモート バックアップ構成の場合は、次のものや条件を含め、既存の PPDD アプライアンスを使用可能にして構成する必要があります。

- バックアップ先として使用される DDBoost ライヤンスとストレージ ユニット。
- DDBoost ユーザー資格情報は、PowerStore の導入時に使用可能な状態である必要があります。
- Data Domain 管理者資格情報が使用可能な状態である必要があります。
- データ転送と管理ネットワークの IP アドレス。

ーン<br>デザイン学 デザイン学 デザイン学 デザイン学 デザイン学 デザイン学 デザイン学 デザイン学 デザイン学 デザイン学 デザイン学 デザイン学 デザイン学 デザイン学 アイディング・アイディング こうしゃ こうしゃ こうしゃ ・構築

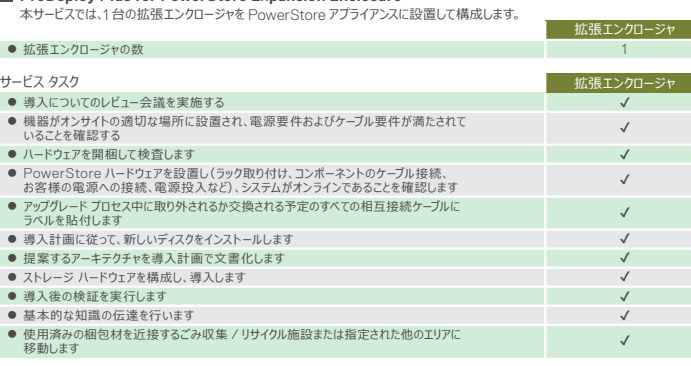

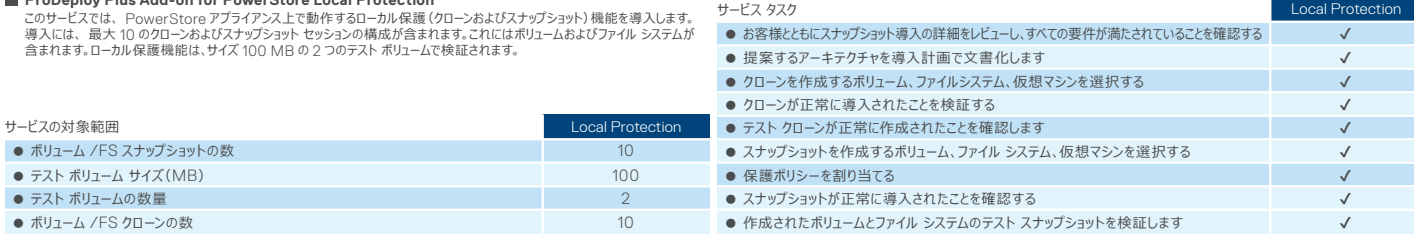

### 追加サービス: Add-On for PowerStore Remote Replication

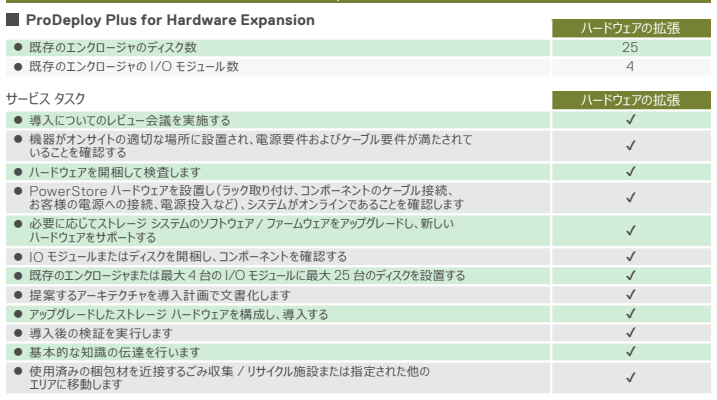

## PowerStore Expansion Enclosure and the contraction and the absolute and behavior in the absolute and a detail e

## PowerStore Hardware Expansion

### **ProDeploy Plus Add-on for PowerStore Remote Replication**

Perform Remote Replication : この導入には、 最大 10 のレプリケーション セッションの構成が含まれます。レプリケーションは、 2 つの 100 MB のサイズのテスト ボリュームで検証されます。

### Option A

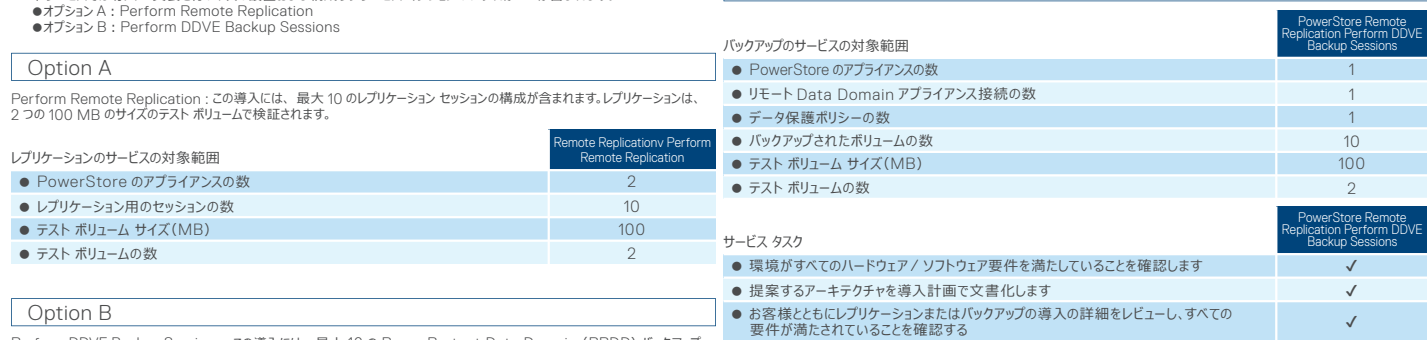

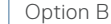

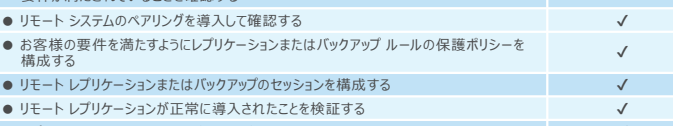

● レプリケーション用のセッションがテスト ボリューム用に正常に作成されたことを確認する

27 a video de la construcción de la construcción de la construcción de la construcción de la construcción de l<br>26 a vida de la construcción de la construcción de la construcción de la construcción de la construcción de la

✔

## **PowerStore**

### **ProDeploy Plus Add-on for PowerStore Hardware Component**

このサービスでは、PowerStore アプライアンスに最大 4台の IO モジュールまたは最大 25 台のディスク ドライブを追加します。 このサービスでは、PowerStore アプライアンスに最大 4台の IO モジュールまたは最大 25 台のディスク ドライブを追加します。

### 追加サービス ︓ Add-On for PowerStore Hardware Component

本サービスでは、 Metro ボリュームと監視サーバーを導入します。導入では、 最大 1つの Metro ボリューム監視の検証を構成 します。保護機能は、サイズ 100 MB の 2 つのテスト ボリュームで検証されます。

### **ProDeploy Plus Add-on for Native PowerStore Metro Volume with Witness**

### ● Metro ボリューム監視のサイトの可用性と接続を確認する ● 監視サーバーの設計を作成する ✔✔ ● お客様とともに導入計画と導入検証をレビューして文書を完成する ✔ ● リモート レプリケーション用に作成したセッションが正常に機能することを確認する ✔ ● クライアントがボリュームにアクセス可能であることを確認する ✔ ● 監視サーバーを設置して構成する ✔ ● システム間の接続を確認する ✔ サービス タスク ● 必要に応じてストレージ システムのソフトウェア / ファームウェアをアップグレードし、 新しいハードウェアをサポートします ✔ Volume with Witness

### 追加サービス ︓Add-on for Native PowerStore Metro Volume with Witness

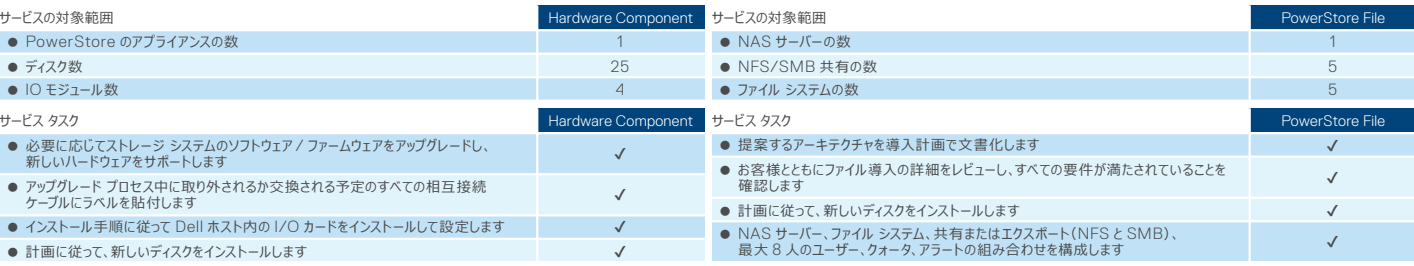

**Native PowerStore Met** 

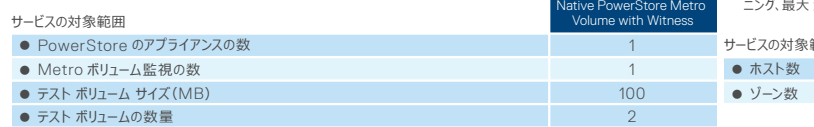

**ProDeploy Plus Add-on for PowerStore Hardware Component**

追加サービス ︓ Add-On for PowerStore File

このサービスでは、 PowerStore アプライアンスにさらに 2 つのホストを導入します。導入には、 Fibre Channel (FC)、<br>iSCSI、または NVMe のトランスボート プロトコルを使用するか、ホストまたはこれらを組み合わせた、ストレージ構成、プロビジョ<br>ニング、最大 2 台のホストへのストレージ アクセスの検証が含まれます。

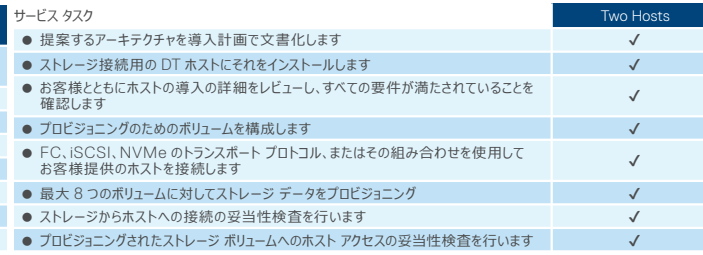

### ■ 追加サービス: ProDeploy MORE サービス(個別見積サービス) for PowerStore

### **ProDeploy Plus Add-on for PowerStore Add Two Hosts**

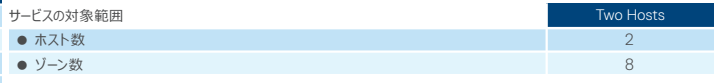

### 追加サービス ︓ Add-On for PowerStore Add Two Hosts

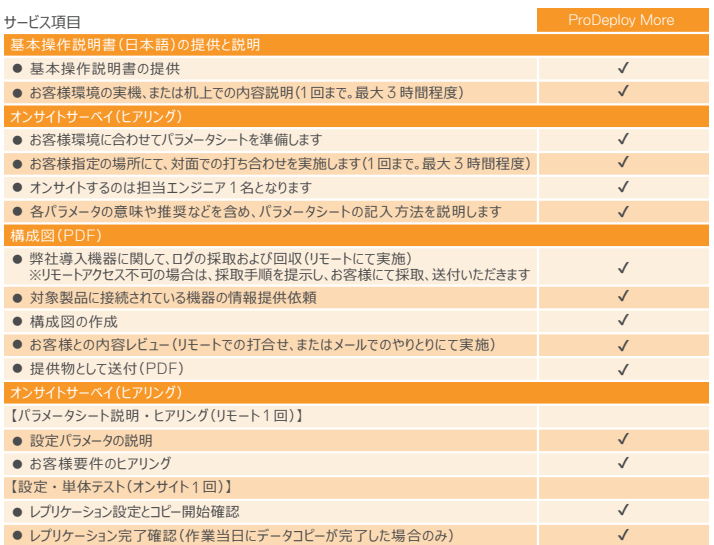

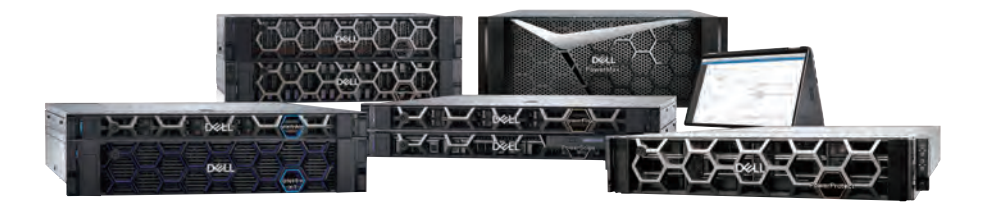

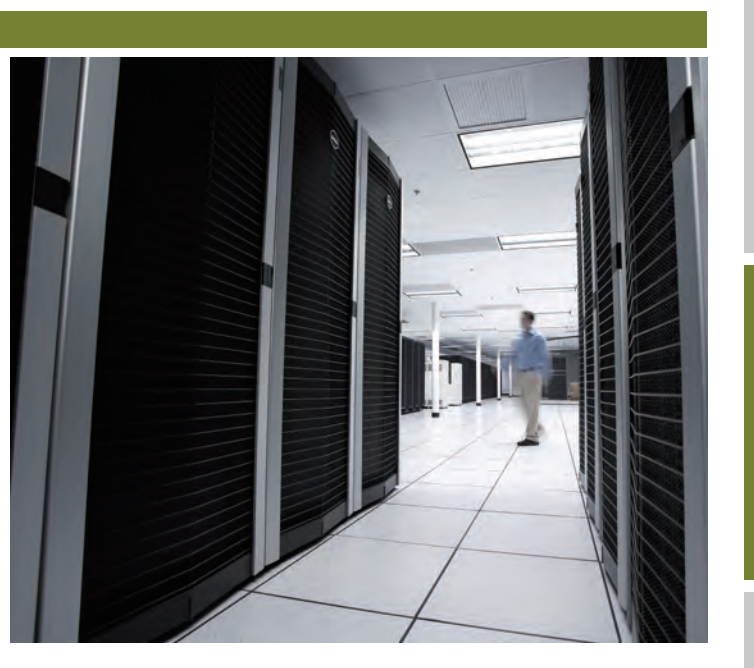

ーン・デザイン導入·精製のデザイン導入·精製のデザイン導入·精製のデザイン導入·精製のデザイン導入·精製のデザイン導入·精製のデザイン導入·精製のデザイン導入·精製のデザイン導入·精製のデザイン導入·精製のデザイン導入·精製のデザイン導入·精製のデザイン導入·精製のデザイン導入·精製のデザイン導入·精製のデザイン導入·精製のデザイン導入·精製のデザイン導入·精製のデザイン導入·精製のデザイン導入·精製のデザイン導入·精製のデザイン導入·

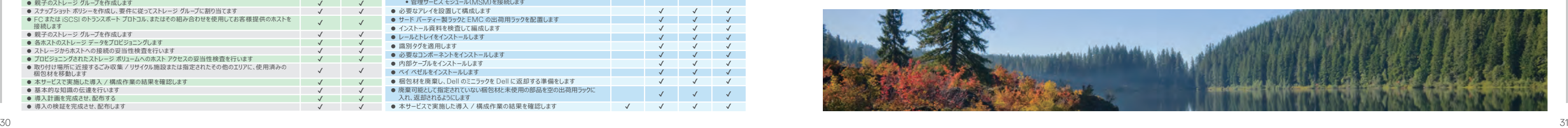

。<br>このサービスでは、新しい PowerMax 8500 アレイの物理的な設置と電源投入、オンライン操作用の構成を実施し、お客様の環境でサービス レベルをサポートするために実装します。このサービスには、オペレーティング システムの違いに関わらず、最大 4 台のホストのストレージの初期プロビジョニング、および次の - コンプロトコル マンプロトマーのマーク・マーク・マークのエレーション このストレージング アンディカッシャーク こういん コンピューター アークストレージ このコン このこと アーク・アーク ストレージソフトクロール このコンピューター このことに こうしょうしょう こうこうしゅうしょう こうこうしゅうしょう PowerMax x500 アレイを次のいずれかに設置する場合︓メインフレームのみの環境 または メインフレームとオープン システムが混在した環境。これらの場合は、Implementation for PowerMax for Mainframe カスタム サービスの共同提供が必要です。

## PowerMax

### **ProDeploy Plus for PowerMax 2500**

-<br>- このサービスでは、新しい PowerMax 2500 アレイの物理的な設置と電源投入、オンライン操作用の構成を実施し、お客様の環境でサービス レベルをサポートするために実装します。このサービスには、オペレーティング システムの違いに関わらず、最大 4 台のホストのストレージの初期プロビジョニング、および次の 1 つ以上のストレージ プロトコル タイプを使用するアレイ接続への最大 16 台のホストの構成が含まれます。 ●FC SAN ゾーン ・ iSCSI ターゲットの構成 ●NVMe/TCP のダイレクト検出 (お客様の環境ですでに構成されている場合は、手動または SmartFabric ストレージソフトウェアにSFSS]を使用)

### **ProDeploy Plus for PowerMax 8500**

本サービスでは、 ハードウェアを設置し、 新規または既存の ObjectScale クラスター上でオブジェクトストレージ環境の初期化と - 本サービスでは、 データ分析ソリューションを導入します。このサービスでは、 Data Lakehouse ハードウェアおよびソフトウェア 構成を行います。このサービスのインスタンスごとに、 1 つの ObjectScale ノードを設置します。ObjectScale クラスターの内部 - コンポーネントの設置 / インストール、導入、構成を行います。サポート対象ハードウェアは、PowerEdge R660 サーバーです。 プライベート ネットワーク用スイッチの設置も行います。本サービスが完了すると、システム アカウントとユーザーは S3 データ アクセスのポリシーを使用して構成され、ObjectScale クラスターでオブジェクト ストアとバケットを構成できるようになります。

 $\checkmark$ ✔

### **ProDeploy Plus for ObjectScale Appliance**

## ObjectScale Appliance

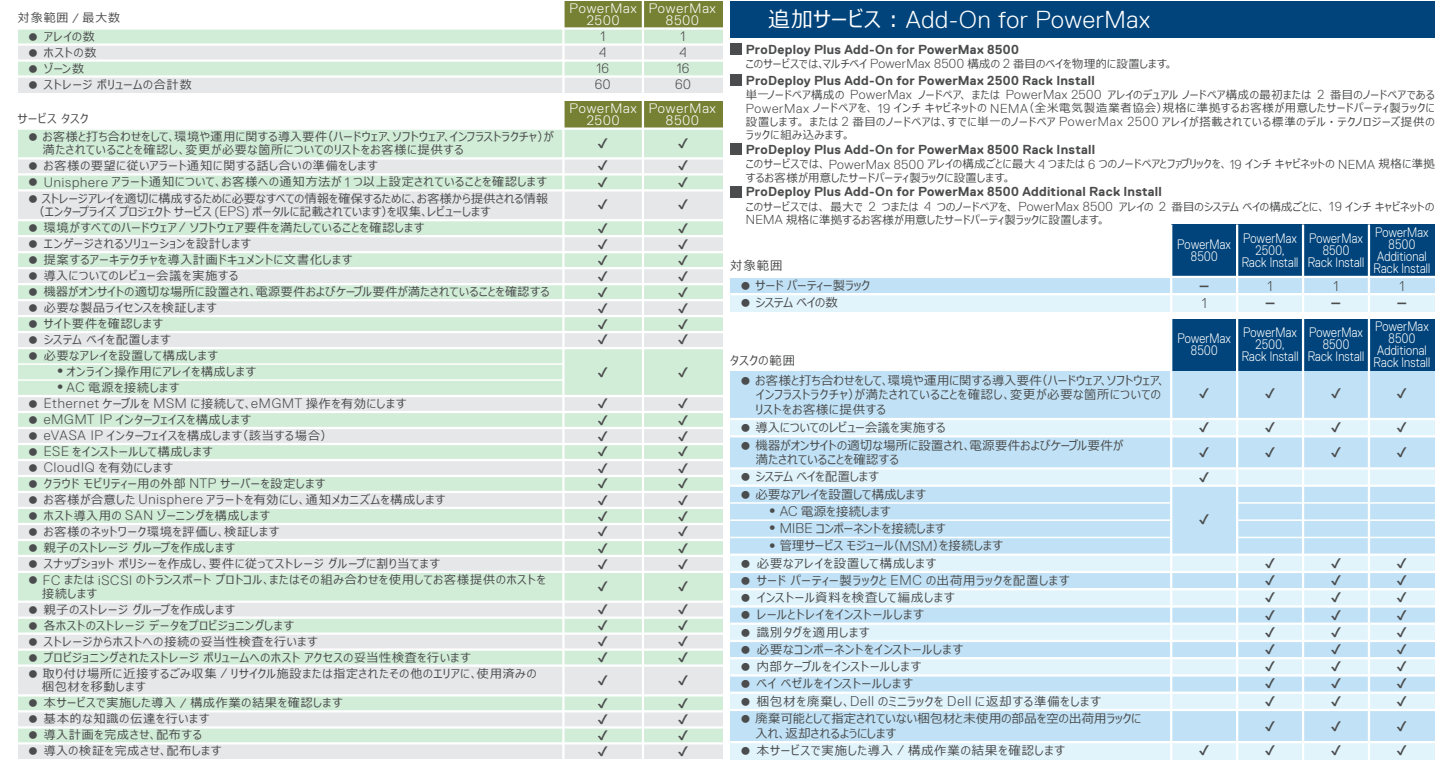

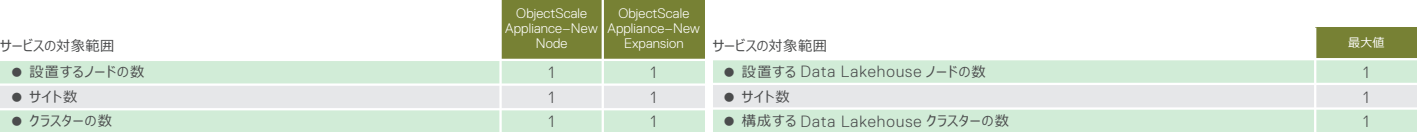

### **ProDeploy Plus for Dell Data Lakehouse**

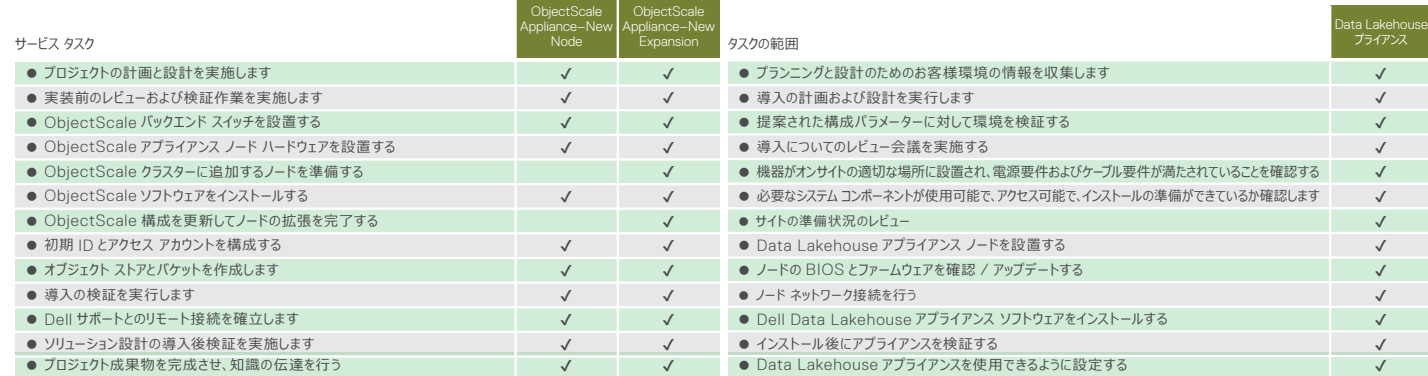

### Dell Data Lakehouse

### ※本製品は、PowerEdge R660 が対象であり、サーバー製品向けです。

✔ ✔ ✔ ✔ ✔ ✔ ✔ ✔

ー | 1 1 1 1 1

✔ ✔ ✔

✔ ✔ ✔ ✔ ✔ ✔ ✔ ✔ ✔ ✔ ✔ ✔ ✔ ✔ ✔ ✔ ✔ ✔ ✔ ✔ ✔

✔ ✔ ✔

✔ ✔ ✔ ✔

 $\mathcal{I}$ 

1 **ー ー ー**

PowerMax 8500 Additional Rack Install

PowerMax 8500 Rack Install

PowerMax 2500, Rack Install

PowerMax 8500

> PowerMax 8500 Additional Rack Install

PowerMax 8500 Rack Install

PowerMax 2500, Rack Install

PowerMax 8500

## **PowerScale(旧 Isilon)**

### **ProDeploy Plus PowerScale Node**

このサービスでは、ハードウェアを設置し、PowerScale クラスターでファイル システムを初期化して構成します。このサービスのインスごとに、7つの このサービスでは、構成された PowerScale ケラスターに、PowerScale エンターブライズ パンドルに含まれている機能を導入します。DatalQ または<br>PowerScale ノードを設置します。PowerScale クラスターの内部プライベート ネットワーク用スイター - Structure ディーマーマンディ Divisional ファイア Straitファイト - Tructファイルのマスロート Structure かいこう こうしょう このフーヒスの元 1 時

**ProDeploy Plus Add-on for PowerScale SyncIQ :** -<br>- このサービスでは、構成済みの PowerScale クラスターに SyncIQ、NDMP、SmartDedupe を導入します。DataIQ または InsightIQ のモニタリ および分析ソフトウェアの、1 つのインスタンスの導入も含まれています。 ● 構成する SmartDedupe 数 ● 構成する SyncIQ ポリシーの数 対象範囲 / 最大数 最大数 ● 導入する製品ソリューションの計画と設計を実行します ● 導入についてのレビュー会議を実施する ● NDMP を構成します(クラスター側のみ) ● SmartDedupe を実装します ● SyncIQ ポリシーを実装します ● 1台のクラスターの DataIQ または InsightIQ をインストールして構成します ● 導入の検証ドキュメントを使用して、必要なテストを実行します ● ソリューション導入の妥当性検査を完了します ● 基本的な知識の伝達を行います サービス タスク しゅうしょう しゅうしゅう しゅうしゅう しゅうしゅん かんしゅう かんしゅう すべての PowerScale 製品 ✔ ✔ ✔ ✔ ✔ ✔ ✔ ✔ ✔

### 追加サービス: Add-on for PowerScale Enterprise Feature Bundle

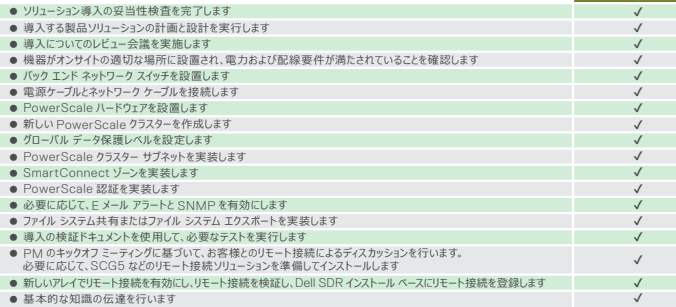

### 追加サービス: Add-on for PowerScale SyncIQ

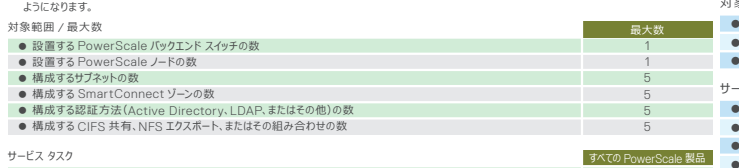

このデル ・ テクノロジーズ(DT)サービスでは、新しいクライアント接続(ワークロード)を構成するか、クラスター 1 つについて次のいずれかの PowerScale 機能 を実装します。SmartPools、CloudPools、SmartQuotas、SnapshotIQ、SyncIQ、SmartDedupe、DataIQ、InsightIQ、SmartLock。この アドバンスト バン<br>サービスを使用して、クラスタに機能を追加できます。新機能として、このサービスの 1 つのインスタンスに、必要に応じて、単一の OneFS 機能ライセンスが - 含まれています。<br>インストールされ、またその機能 1 つに このサービスでは、お客様が PowerScale クラスターを設計するのをサポートし、構成された PowerScale クラスターに、PowerScale エンターブライズ<br>アドバンスト バンドルに含まれている機能を導入します。DataIQ または InsightIQ のモニタリングおよび分析ソフトウェアの、1 つのインスタンスの導入も

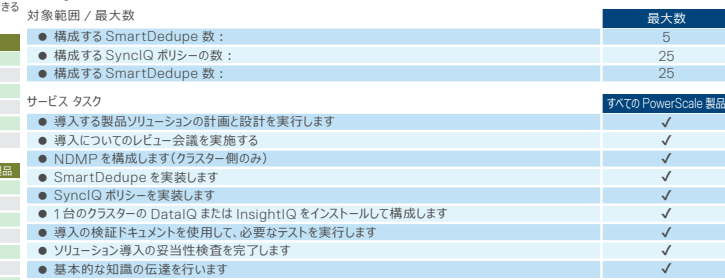

## 追加サービス: Add-on for PowerScale Advanced Feature Bundle

-<br>- このサービスでは、構成された PowerScale クラスターに、PowerScale エンタープライズ アドバンスト バンドルに含まれている機能を導入します。 DataIQ または InsightIQ のモニタリングおよび分析ソフトウェアの、1 つのインスタンスの導入も含まれています。

### **ProDeploy Plus Add-on for PowerScale Enterprise Feature Bundle**

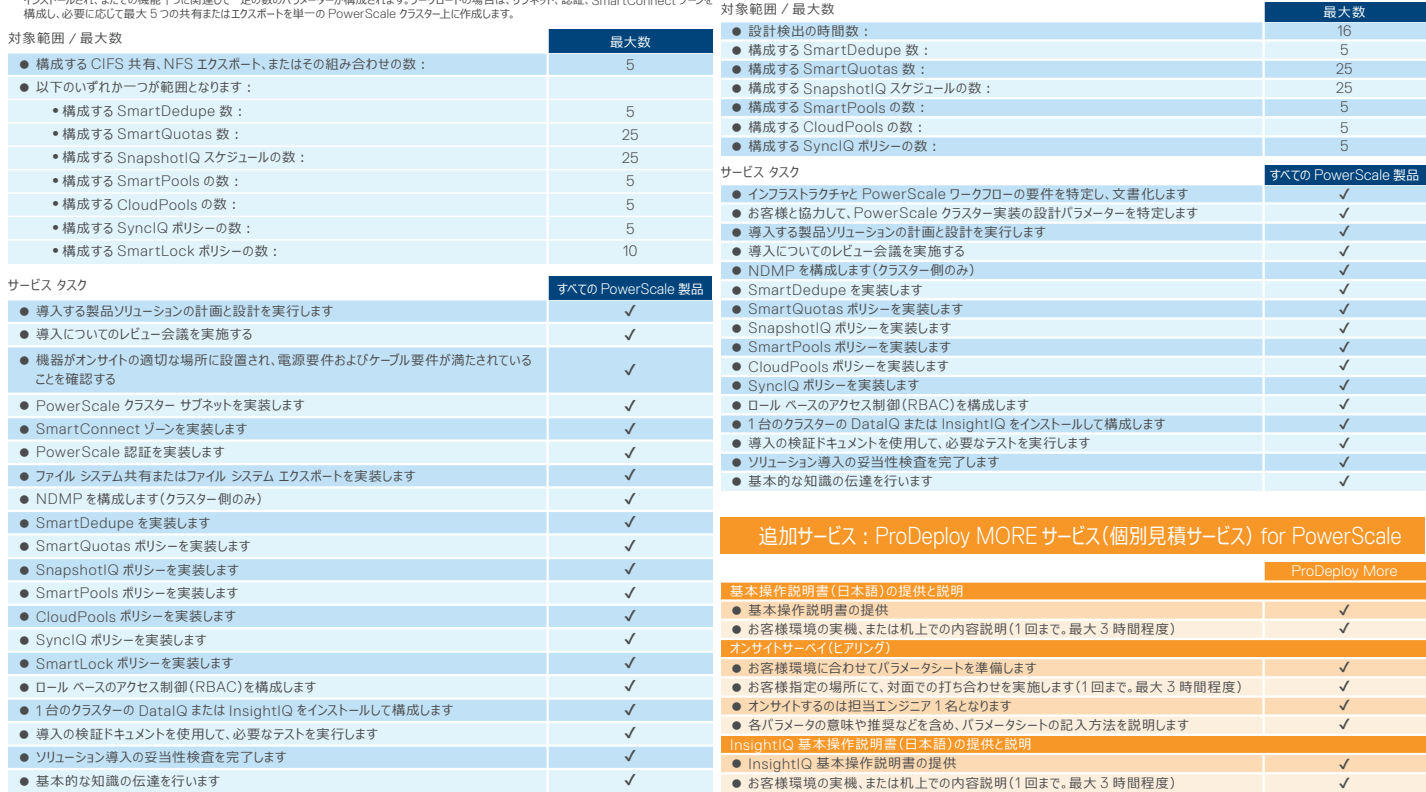

### 追加サービス: Add-on for PowerScale Advanced Bundle Design

### **ProDeploy Add-on for PowerScale Advanced Bundle Design**

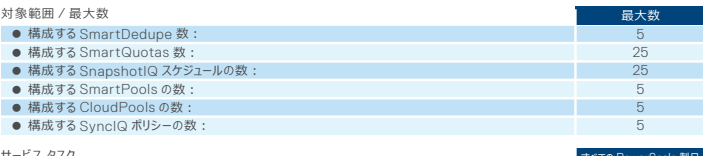

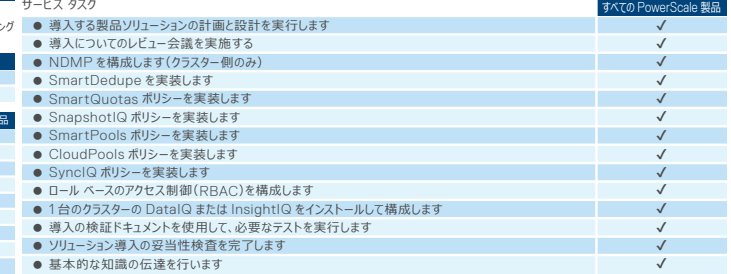

### 追加サービス: Add-on for PowerScale Workload or Feature

### **ProDeploy Plus Add-on for PowerScale Workload or Feature**

### **ProDeploy Plus Add-on for PowerScale Advanced Feature Bundle**

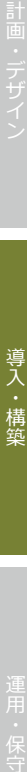

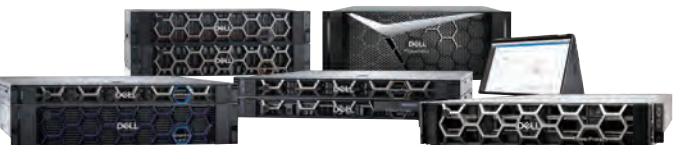

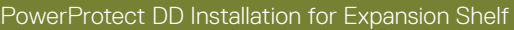

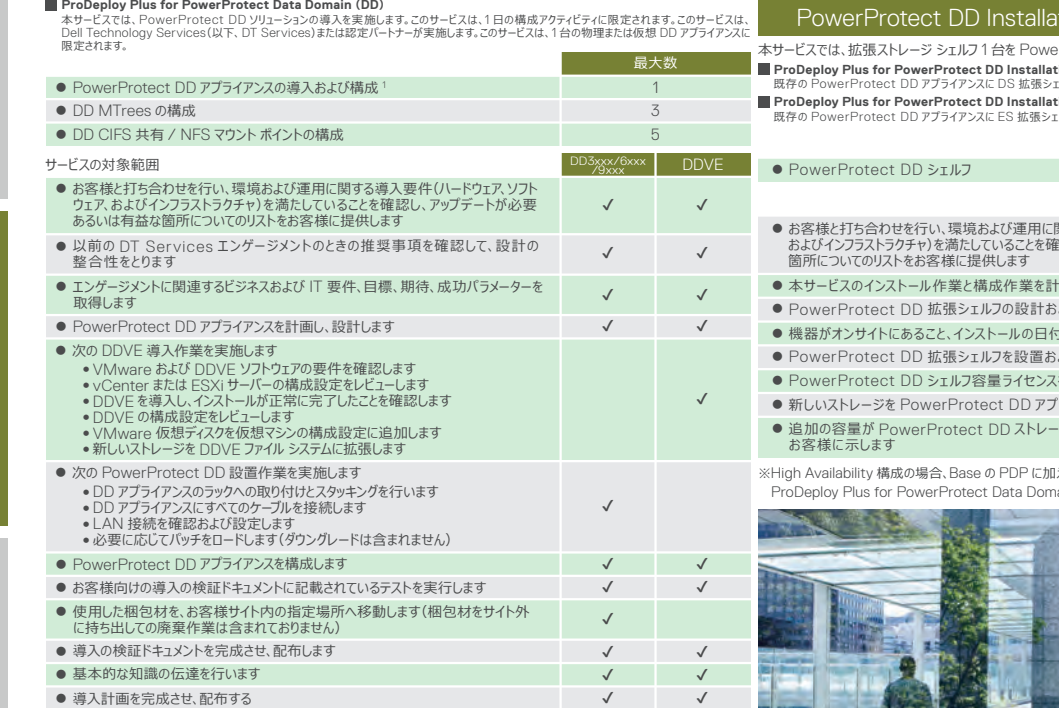

✔ ✔ ● ソリューション導入の妥当性検査を完了します

※High Availability 構成の場合、Base の PDP に加えて、下記 SKU を追加で購入が必要です。 nain with High Availability

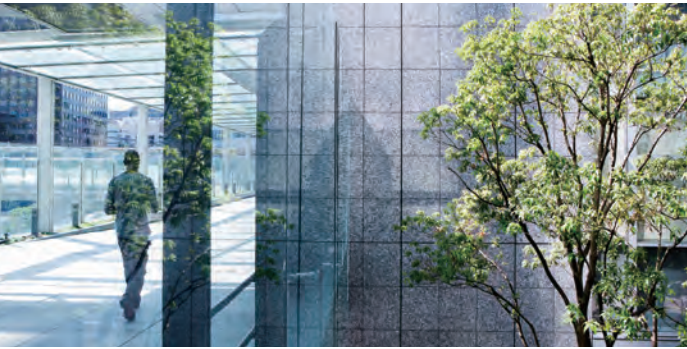

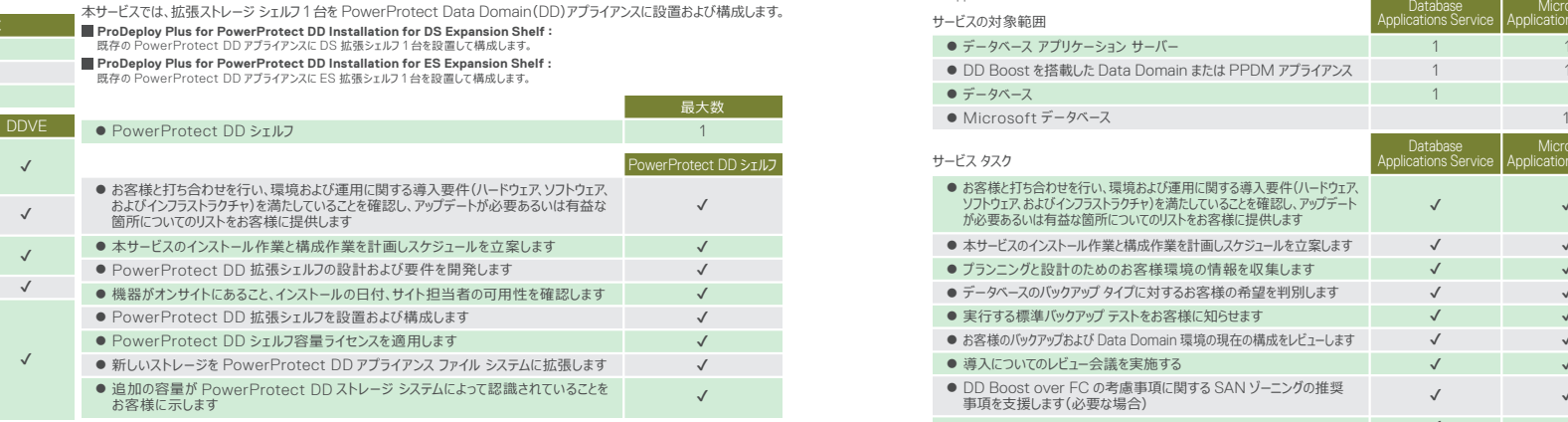

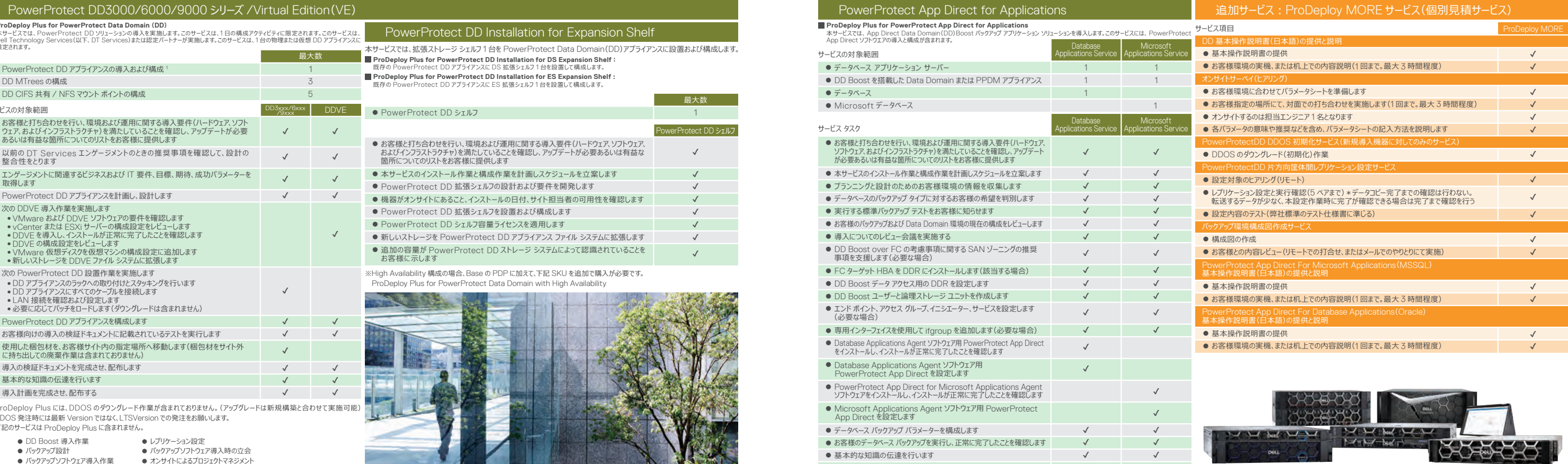

※ProDeploy Plus には、DDOS のダウングレード作業が含まれておりません。(アップグレードは新規構築と合わせて実施可能) DDOS 発注時には最新 Version ではなく、LTSVersion での発注をお願いします。 下記のサービスは ProDeploy Plus に含まれません。

- 
- バックアップ設計
- バックアップソフトウェア導入作業
- 
- DD Boost 導入作業 ● レプリケーション設定
	- バックアップソフトウェア導入時の立会 ● オンサイトによるプロジェクトマネジメント
- バックアップソフトウェアとの連携

## PowerProtect DM5500

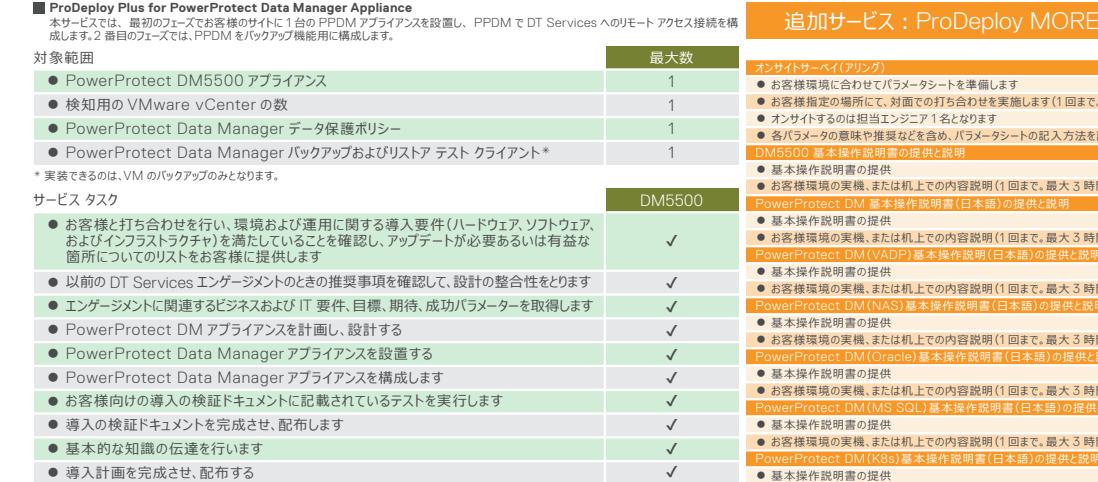

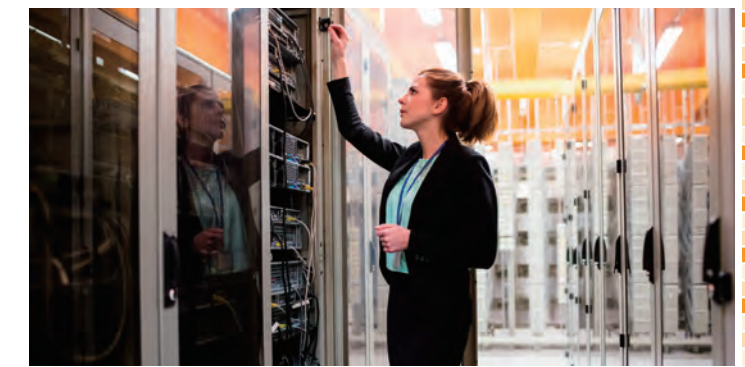

**ProDeploy Plus for PowerProtect Data Manager**<br>このサービスは、1台の PowerProtect Data Manager(PPDM)ソフトウェア仮想マシンをインストールし、構成します。このサービスには、DM 仮想マシン<br>ソフトウェアの基本構成と、DM でサポートされている統合データ保護アプリケーション、 ファイル システム、データベースの最大 3 つのデータ保護ポリシ*ー*が 含まれています。

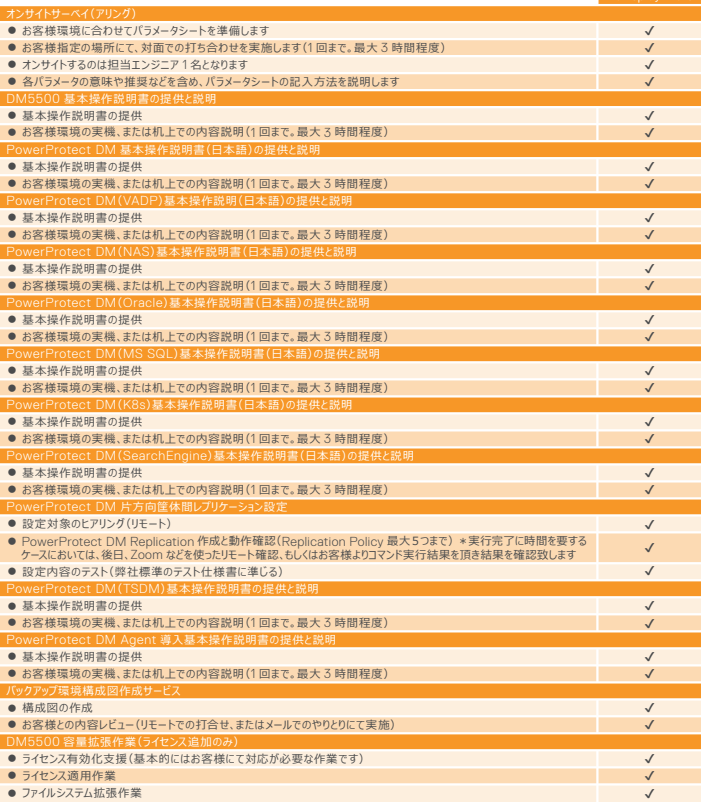

## Dell PowerProtect DM シリーズ

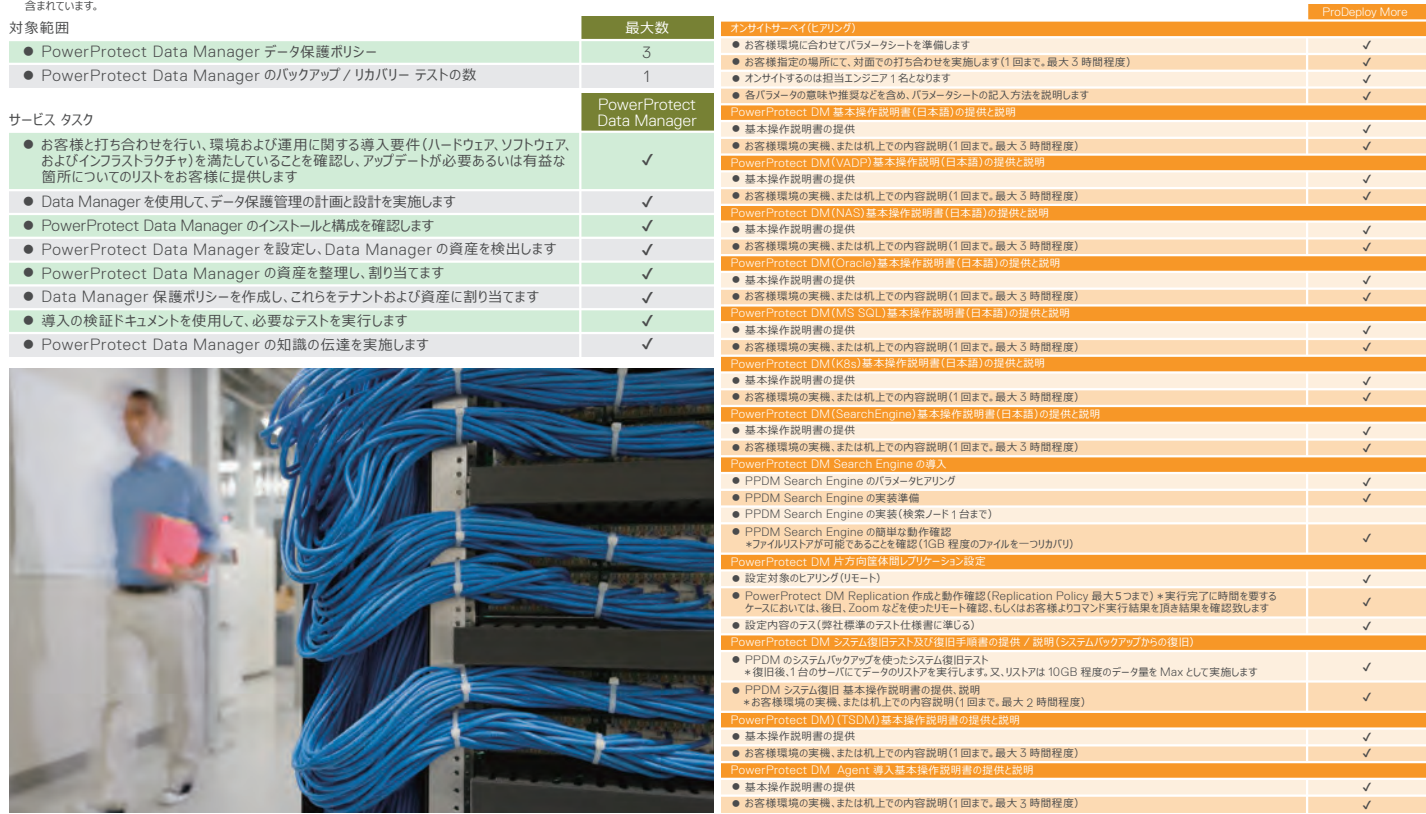

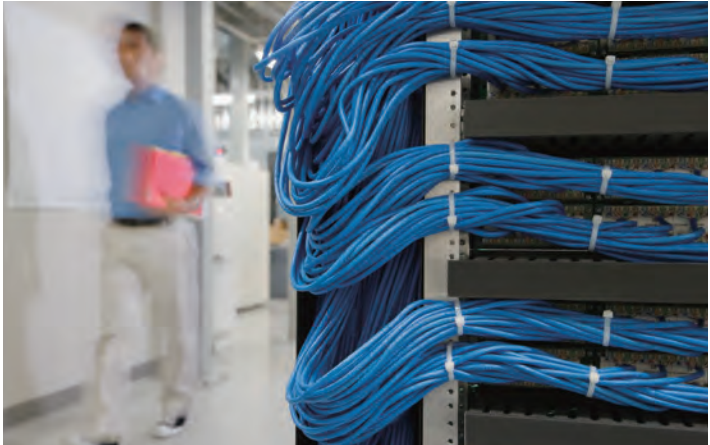

## 追加サービス: ProDeploy MORE サービス(個別見積サービス)

 $\checkmark$ 

### APEX Backup Services(PowerProtect Backup Service)

<sup>8</sup>データベースまたは NAS 共有の最大数は 15 で、サービスには、1 台のクラウド キャッシュ サーバーと 1 台の Oracle Phoenix Backup Store(PBS) の導入と構成が含まれます。

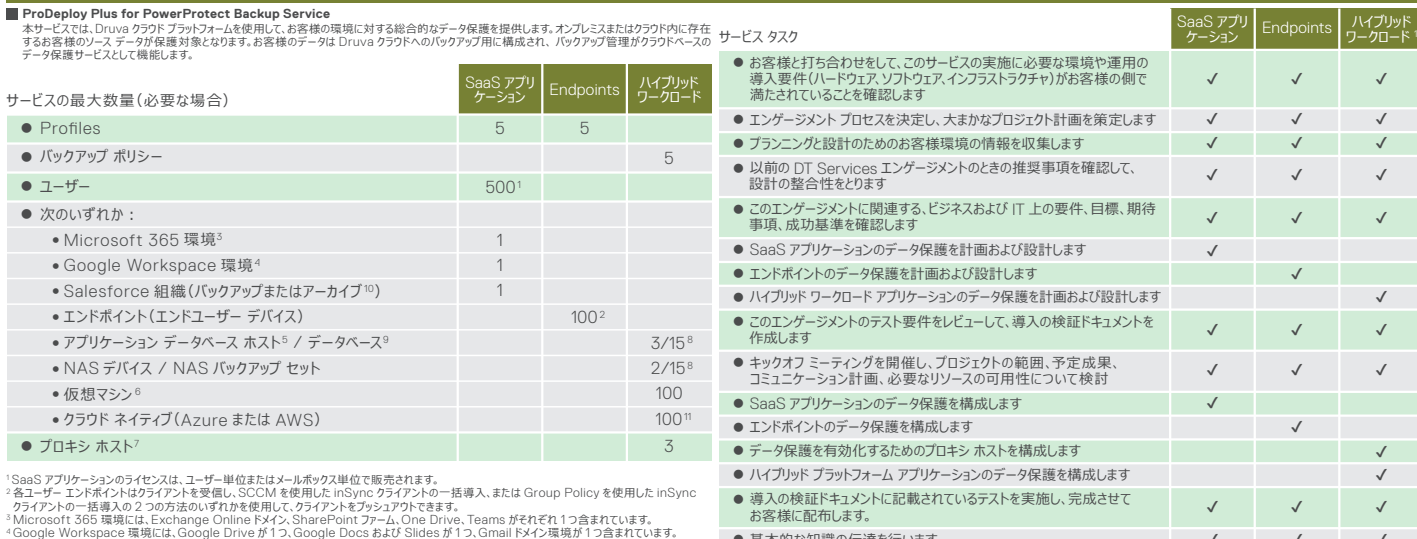

● お客様のスキルとリソースのギャップに対処して、お客様の新しいテクノロジーを確実かつ 適切に導入できるように、ベスト プラクティスに関する知識を伝達します

● クラウドベースの仮想マシンがクラウドに正常にインストールされていることを確認します

● 仮想マシンのクラウド内導入について、お客様のクラウド環境を検証します ● 本サービスのインストール作業と構成作業を計画し、スケジュールを立案します

● クラウドベースの仮想マシンをクラウド内に導入します

● データ アクセス用のクラウドベースの仮想マシンを構成します ● クラウドベースの仮想マシンが正常に統合されていることを確認します ● 導入の検証ドキュメントを使用して、必要なテストを実行します

● すべてのプロジェクト ドキュメントを仕上げ、提出します

**ProDeploy Flush For ProPropriate** 

 $\bullet$  次のいず  $\bullet$  Micr  $\bullet$  Goo

● Profile

● バックアッ ● ユーザー

> $\bullet$  エント ● アプリ  $\bullet$  NAS ● 仮想 ● クラウ

● プロキシ

### <sup>5</sup>データベースは物理ホストまたは仮想ホストに配置できます。

<sup>6</sup>データベース アプリケーション サーバーではない、サポート対象のオペレーティング システムを搭載した VM。

<sup>7</sup>プロキシ ホストは、バックアップ、vProxy、NAS プロキシなどのプロキシ ホスト タイプ用です。

<sup>9</sup>データベースは、オンプレミスまたはクラウド内のデータベース ホストに配置でき、バックアップを構成できます。

<sup>10</sup>アーカイブ セットの最大構成は、1 セットの場合、アーカイブするクエリ駆動レコードの対象がオブジェクト 50 個まで、または 2 セットの場合、それぞれ オブジェクト 25 個までです。 <sup>11</sup>保護のためのクラウド ネイティブ インスタンス。

尚、本サービスにおいて以下はサービス提供外となります。 ・ オンプレミス(お客様環境)と Cloud 間の Network 設計、準備 ・ パフォーマン測定およびチューニング作業 ・ バックアップ対象側の設定、QA、操作手順の提供 ・ その他上記作業内容に明示的に記載のない内容

## ● 基本的な知識の伝達を行います

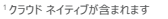

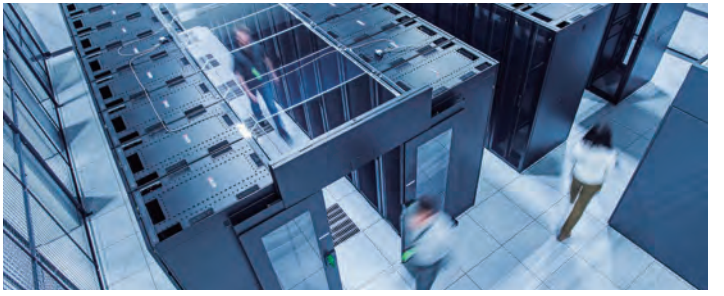

### **ProDeploy Plus for Production Ready for Backup**

本サービスは、次のデータ保護プラットフォームのデータ保護バックアップ構成を提供します。

- Integrated Data Protection Appliance(IDPA)/ Data Domain(DD)/ PowerProtect DD/
- PowerProtect DD Virtual Edition(DDVE)/ Avamar/ NetWorker/PowerProtect Data Manager(PPDM)/ vProtect

### Production Ready for Backup

✔ ✔ ✔ ✔ ✔ ✔ ✔ ✔ ✔

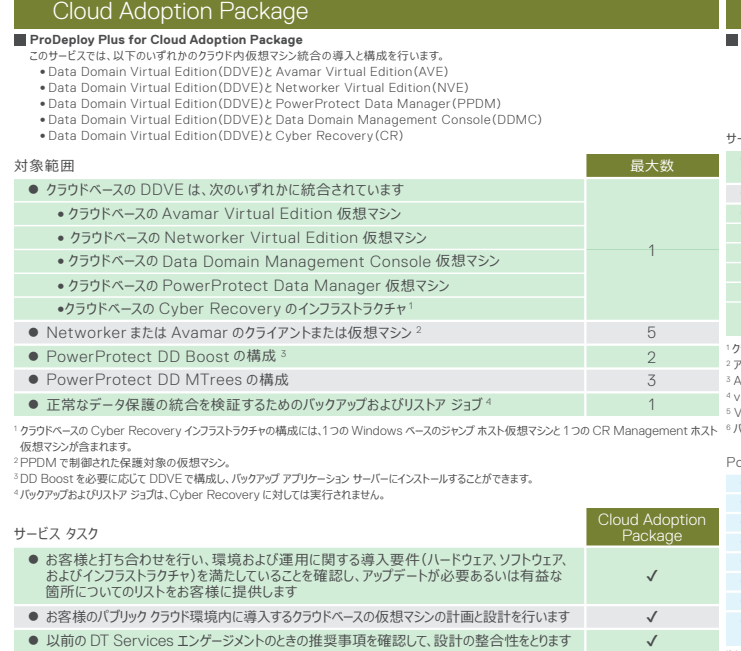

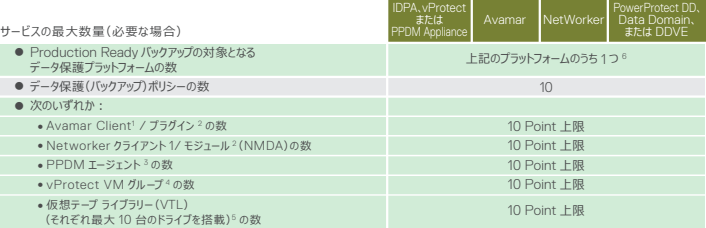

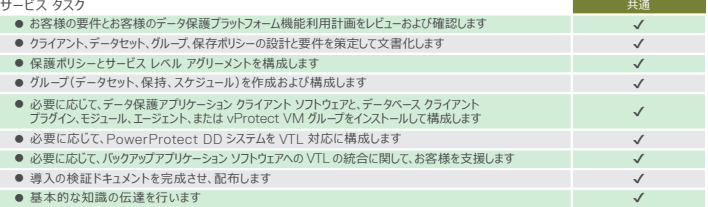

<sup>1</sup> クライアントは、ホストと同義です。

<sup>2</sup> アプリケーション プラグインまたは NetWorker モジュールの最大数は 10、ファイル システム プラグインの合計は最大 10 です。

3 App Direct バックアップは、PPDM またはネイティブのデータ ベース ホスト アプリケーションを使用して構成できます。

4 vProtect VM グループには多数の仮想マシンが含まれていますが、データベースをホストする仮想マシンの数が 10 台を超えることはありません。 5 VTL は、保護ポリシーの数など、他のデータ保護構成には含まれません。

<sup>6</sup> バックアップ アプリケーション サーバーでは、バックエンド ターゲットとして Data Domain、PowerProtect DD、または DDVE を使用できます。

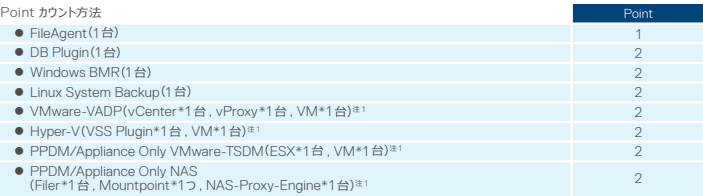

<sup>注</sup> <sup>1</sup>それぞれ 1 つ増える毎に 1Point 消費

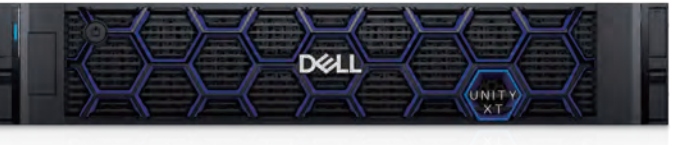

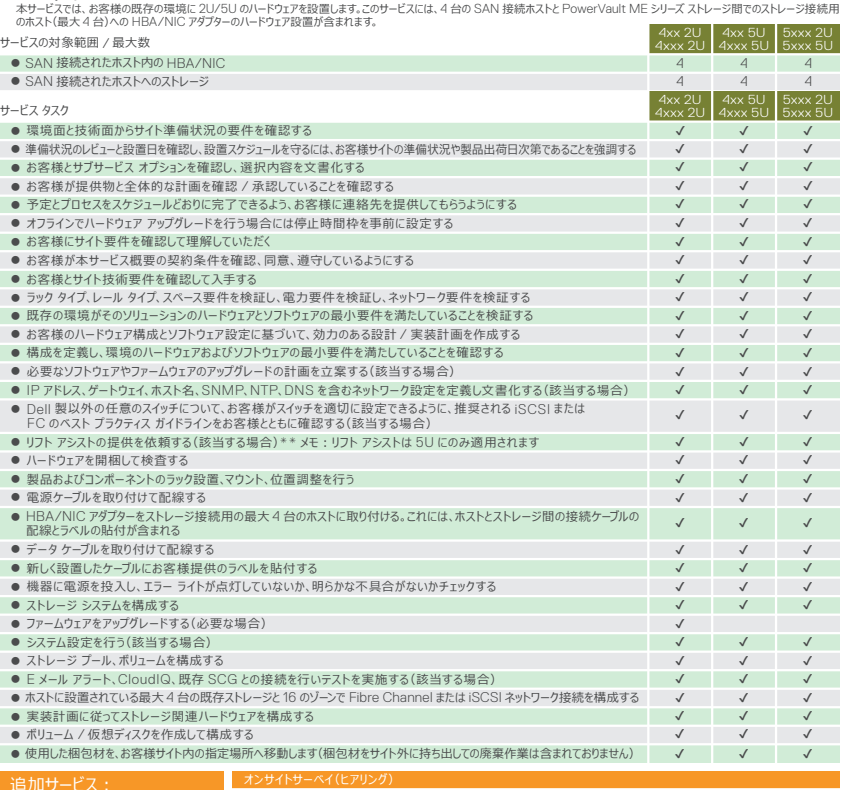

## Dell Unity XT

### **ProDeploy Plus for Dell Unity XT**:

✔

## RecoverPoint for Virtual Machines PowerVault ME Series

### **ProDeploy Plus for RecoverPoint for Virtual Machines**

本サービスでは、RecoverPoint の保護を設計し、お客様のストレージ エリア ネットワーク(SAN)に実装します。 DT Services は環境を分析して、帯域幅要件、コンシステンシー グループの構成、レプリケーション タイプ、サイズ設定、 ジャーナル ボリュームを決定し、お客様のニーズに応じて RecoverPoint アーキテクチャを設計および実装します。 このサービスでは、お客様の VMware 環境におけるローカル、リモート、およびクラウドでのレプ リケーシ ョン用に、 RecoverPoint for Virtual Machines(RP4VM)製品の設計、インストール、および実装を行います。DT Services は サービスの対象範囲 / 最大数 単一サイトの 2 つの vRPA で構成される単一の vRPA クラスターをインストールし、実装の前提条件を検証します。また、2 台 のテスト用仮想マシンのみ(∨RPA ∨M を除く)に限定した基本的なレプリケーション、フェールオーバー、フェールバック操作を<br>紹介します。サービスの範囲は、ローカル、リモート、およびクラウドでのレプリケーションの構成に限定されます。 **ProDeploy Plus for Dell PowerVault ME Series**

✔

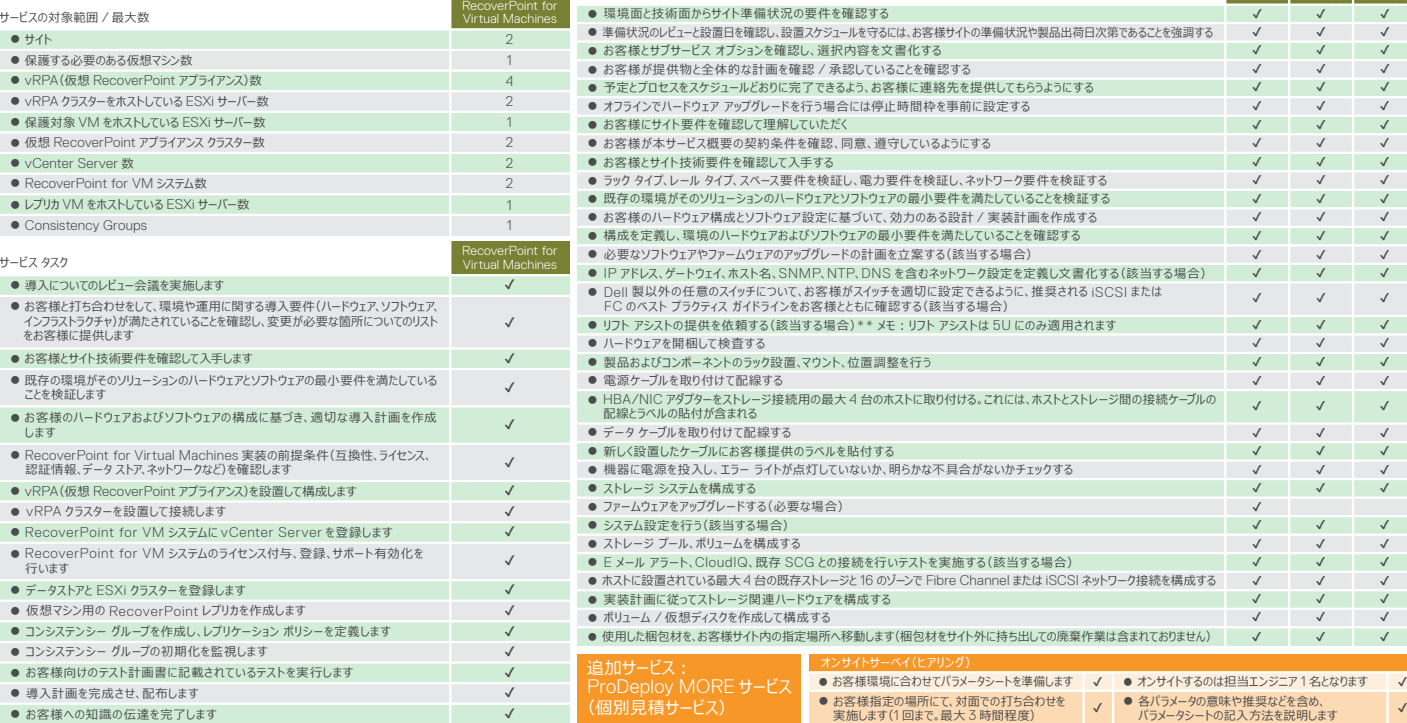

-<br>- 本サービスでは、Dell Unity XT ストレージ システムをオンサイトに導入します。このサービスには、ハードウェアの設置、および Dell Unity ストレージ システムの導入と構成が含まれます。このサービスを提供するときには、ハードウェアの設置のためにオンサイトリソースを使用します。ハードウェアの設置では、オンサイトで、お客様が 用意したラックにハードウェアを取り付け、電源を投入し、新しい Dell Unity ストレージ システムを初期化し、セキュア リモート サービスおよび CloudIQ への接続をストレージ アプライアンスで設定します。ハードウェアのラック取り付けサービスには、ディスク プロセッサー エンクロージャ(DPE)とバックエンド SAS IO モジュール の設置が含まれます。

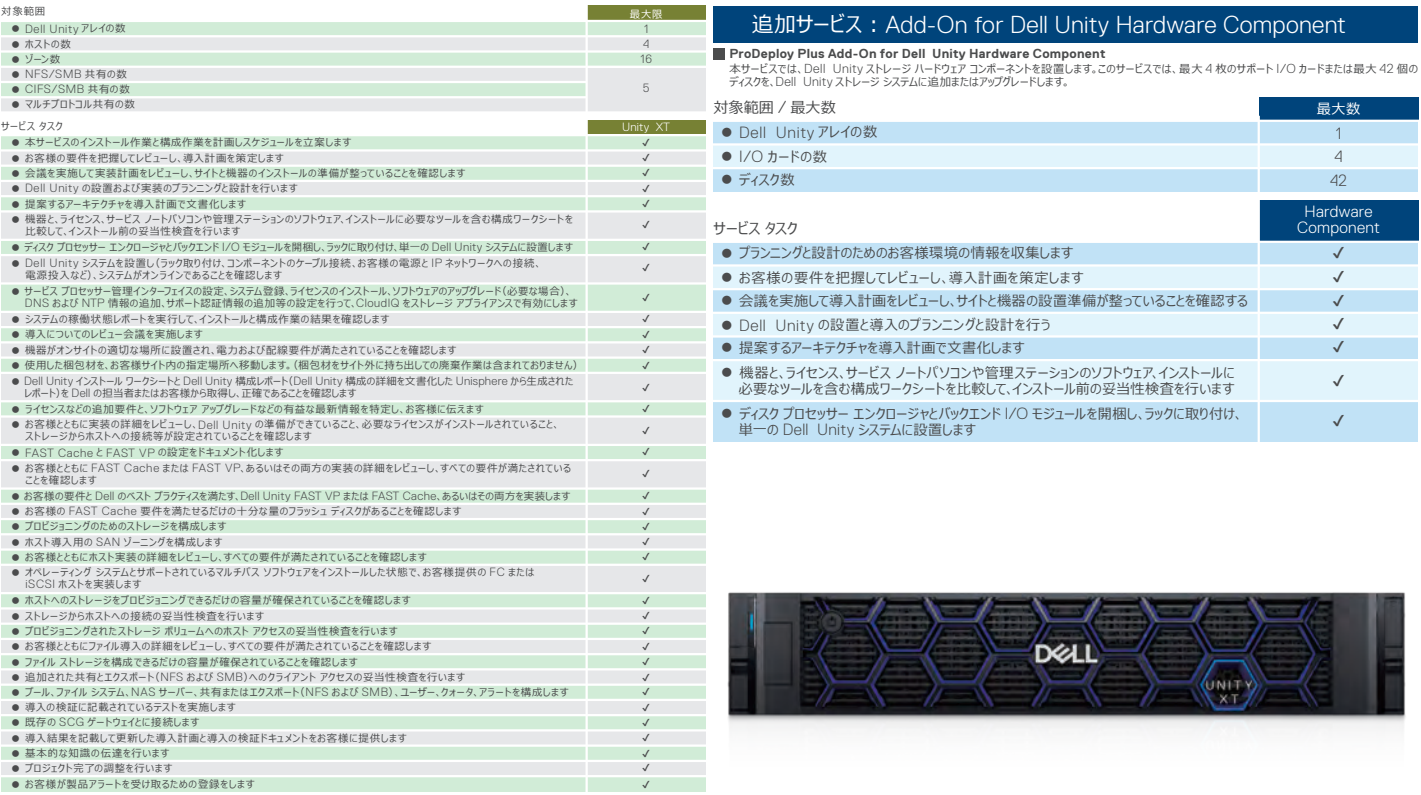

導入・構築

✔ ✔ ✔ ✔ ✔ ✔ ✔ ✔ ✔ ✔ ✔ ✔ ✔ ✔ ✔ ✔ ✔ ✔

✔

### 追加サービス: Add-On for Dell Unity Up to Two Hosts

**ProDeploy Plus Add-On for Dell Unity Up to Two Host** 

5 5

ive Filesystem

最大限

このサービスでは、オンサイトでお客様の Dell Unity 環境に 2 台の追加ホストを実装します。実装には、ストレージ構成、プロビジョニング、Fibre Channel このサービスでは、オンサイトでお客様の Dell Unity 環境に 5つの追加共有またはエクスポートを実装します。実装には、ストレージ ブール、ファイル システム、 (FC)ホストまたは iSCSI ホスト、あるいはその組み合わせへのストレージ アクセスの妥当性検査が含まれます。

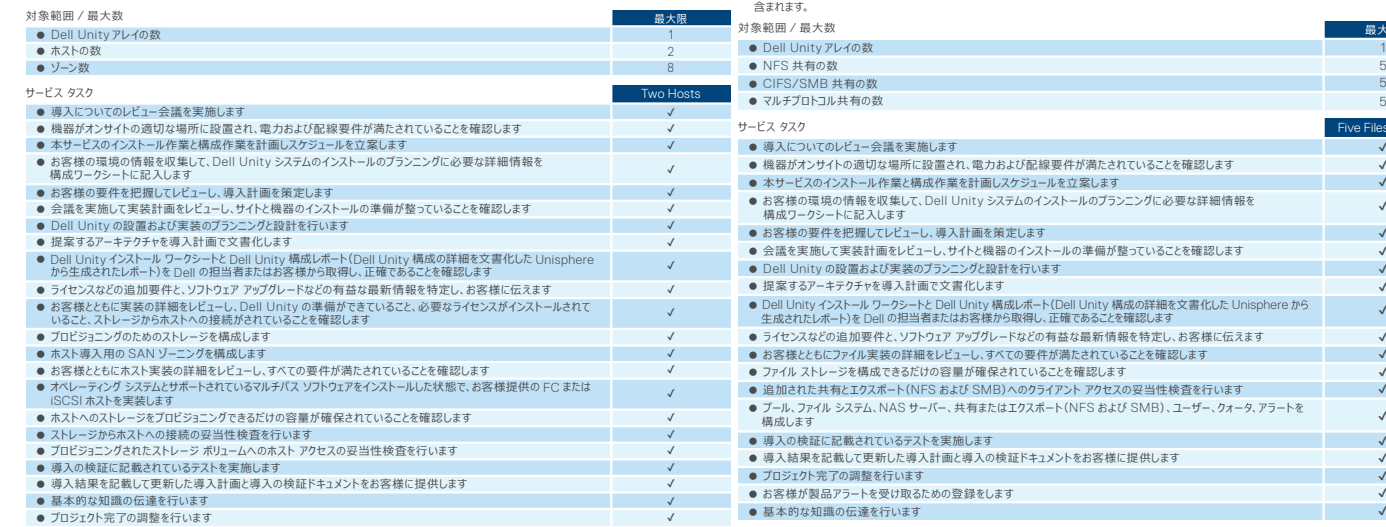

### 追加サービス: Add-On for Dell Unity Antivirus

### **ProDeploy Plus Add-On for Dell Unity Antivirus**

本サービスでは、Dell Unity アレイで動作するようにスナップショット機能をオンサイトで設計し、実装します。実装処理には、最大 2 台のホストの LUN と ファイル システムを含む、最大 20 個のスナップショット セッションの構成が含まれます。お客様の環境内で、Dell Unity スナップショットの基本的な機能の 知識移転を行い、その性能と機能について説明します。

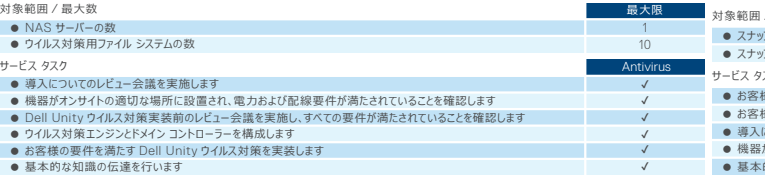

### 追加サービス: Add-On for Dell Unity Unified Snapshots

### **ProDeploy Plus Add-On for Dell Unity Unified Snapshots**

**ProDeploy Plus Add-On for Dell Unity Up to Five Filesystems** 

NAS サーバー、共有またはエクスポートの構成と、最大 5 つの共有またはエクスポート、あるいはその組み合わせへのクライアント アクセスの妥当性検査が

追加サービス: Add-On for Dell Unity Up to Five Filesystems

本サービスでは、Dell Unity 環境で動作するようにレブリケーション ソフトウェアをオンサイトで設計し、実装します。導入処理には、最大 20かよしスマは、HA(高可用性)積成の最大 2 2の CTA(Cloud Tiering Appliances)ソフトウェアインタインスタークセンターの<br>LUNとファイル システムを含む、最大 20 個のレプリケーション セッションの構成(ローカルおよりリモート)が含まれます。ある 解体の環境内 レプリケーションの基本的な機能の知識移転を行い、その性能と機能について説明します。

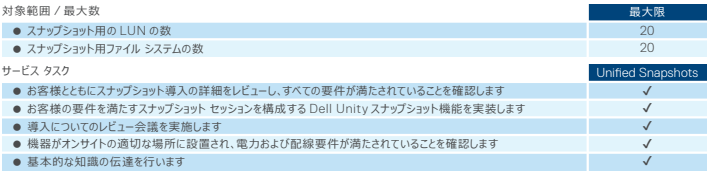

## 追加サービス: Add-On for Dell Unity Replication

### **ProDeploy Plus Add-On for Dell Unity Replication**

本サービスでは、お客様の要件に応じて、オンサイトで Dell Unity ウイルス対策機能の設計と実装をします。このサービスでは、1 台の NAS サーバーと最大 10 個のファイル システムに対して、Dell Unity ウイルス対策ソフトウェアの実装を行います。

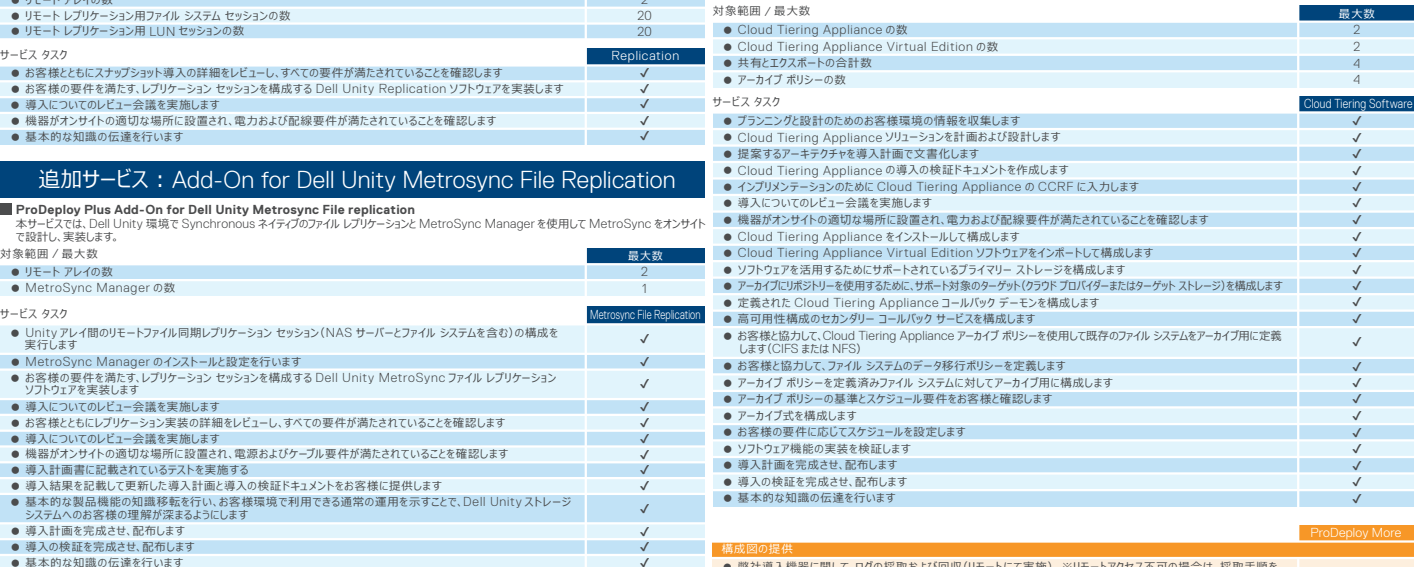

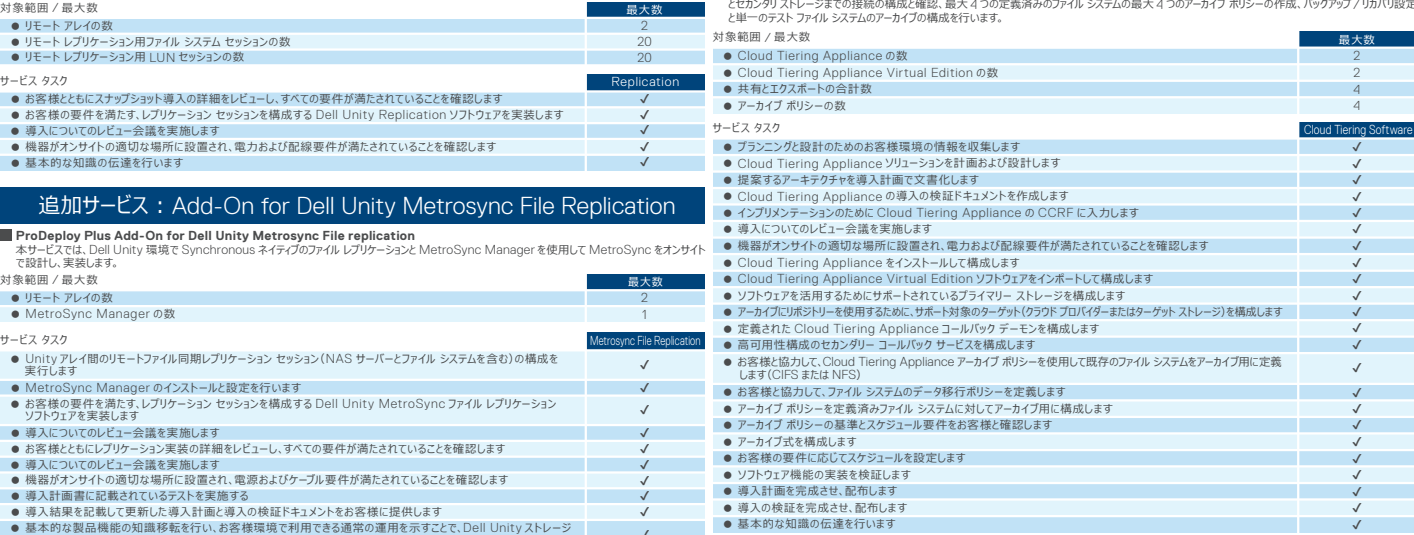

![](_page_21_Picture_1798.jpeg)

え・構築

### 追加サービス: Add-On for Dell Unity Cloud Tiering Software

### **ProDeploy Plus Add-On for Dell Unity Cloud Tiering Software**

提供のサーバー ハードウェアに CTA ソフトウェア(ISO for SLES)としてインストールすることができます。この CTA の実装では、CTA からプライマリ ストレージ とセカンダリ ストレージまでの接続の構成と確認、最大 4 つの定義済みのファイル システムの最大 4 つのアーカイブ ポリシーの作成、バックアップ / リカバリ設定

rdening for Networking Switche

![](_page_22_Picture_1870.jpeg)

### 追加サービス: Add-on STIG Security Hardening for Networking Switches

# **ProDeploy Plus for Connectrix**

このサービスでは、単一のサイトで、1台のスイッチ、フレード、またはタイレクターのいずれかのハードウェアをお客様の新規または既存の環境に設置します。 <br>導入には、適切なラックへのハードウェアの設置、電源とFibre Channel ネットワークのケーブル接続、オペレーティング システムとファームウェアのレベルの検証に <br>加え、ハードウェ アレイに対してゾーンを作成します。すべての接続がテストされ、正常な動作が確認されます。

Connectrix

✔

 $\sqrt{2}$ 

✔

 $\checkmark$ 

✔

 $\sqrt{2}$ 

![](_page_22_Picture_1871.jpeg)

## Networking

### **ProDeploy Plus for Networking** 本サービスでは、テル・テクルDi アンバーバースのマイストアラクティスと推奨事項を適用して、計画立案、ハードウェアのデータングストール、ファードの大学の投入、イードンドに、関連する最新の STIG 要件に準拠するために Del がリースル、STIG 強化プロセスと方法を使用<br>基本導入試験を行います。

ProDeploy Plus に加えて、以下のサービスを付加導入サービスとして提供します。

## 追加サービス ︓ Add-on for Connectrix **ProDeploy Plus Add-on STIG Security Hardening for Networking Switches**

## **設置 / 導入サービス データ移行サービス**

設置導入~お客様要件に合わせた IT 基盤構築 ProDeploy では足りないご要件をカスタムサービスでご提供します。 既存環境からのデータ移行を代行します。 **データ移行技術支援サービス** データ移行に関するナレッジや Q&A などに より、お客様によるデータ移行を支援します。

## **データ消去 & 破壊サービス**

Data Sanitization and Data Destruction

システム構成、業務要件を鑑みた最適な移行 手法により、既存環境からのデータ移行作業を

## **AXVM マイグレーションサービス**

Remote Virtual V2V Migration

### **サービスの特徴**

豊富な製品知識と構築経験、ベストプラクティスを基に、お客様の要件に沿った IT 基盤 を構築します。

### **どのようなお客様向けのサービスか**

- デル・テクノロジーズの製品を導入されるすべてのお客様
- IT 機器導入後に要件に合ったカスタマイズが必要とされるお客様

データ消去: 900,000 円~ (Storage) ※製品等により変動します

![](_page_23_Picture_82.jpeg)

3,000,000 円~ ※データ量、作業回数により費用は変動します

● 移行手順書およひ進捗管埋報告書

![](_page_23_Picture_44.jpeg)

![](_page_23_Picture_45.jpeg)

※スコープにより費用は変動します

![](_page_23_Picture_46.jpeg)

ーン<br>デザイン学 デザイン学 デザイン学 デザイン学 デザイン学 デザイン学 デザイン学 デザイン学 デザイン学 デザイン学 デザイン学 デザイン学 デザイン学 デザイン学 アイディング・アイディング こうしゃ こうしゃ こうしゃ

### **提供される成果物(例)**

- 4,000,000 円 $\sim$
- ※対象 VM 数、作業回数により費用は変動します

![](_page_23_Picture_67.jpeg)

詳細設計書(パラメータシート)、トポロジー図(構成図) 操作ガイド(日本語版)、その他(カスタム文書)

### **参考価格**

個別の見積りベースとなります

![](_page_23_Picture_33.jpeg)

**サービスの特徴**

代行します。

## **サービスの特徴**

データ移行手法の説明や手順書作成の支援、 Q&A など支援を提供することで、お客様による データ移行を技術的に支援します。

## **サービスの特徴**

AXVM を利用され、既存 VxRail から新規 VxRail への V2V に特化したサービスです。

### **サービスの特徴**

データ消去に関する様々なご要件に併せて提供 可能なサービスを提供しています。お客様サイト、 デルのサイトでの作業、リユース、リサイクルから裁断 処理など、幅広いラインナップを揃えています。

- テータ消去後の機器
- 物埋破壊後のバーツ
- データ消去証明等 ●

● 移行手順書(サンフル) Q&A 管理表 ●

### **参考価格**

**参考価格** 2,000,000 円~

## **参考価格**

- 環境を連用されているお客様
- 手順書なとをご目身で作成されるお客様
- VxRail をリプレースしたいが、仮想サーバーの 移行を悩んでいるお客様

**どのようなお客様向けのサービスか** ● 既存環境の刷新を考えているお客様 ● 移行作業の内製化を考えているお客様

### **参考価格**

● 既存環境の刷新を考えているお客様 ● テータ移行による業務への影響を最小化 したいお客様

## **どのようなお客様向けのサービスか**

- テータのリフレッシュや、 新しい機器へ移行前に データ消去したいお客様
- 冉販またはリサイクルを希望するお客様
- 資産の廃棄を検討しているお客様

# 設置 / 導入サービス – カスタムサービス

ProDeploy Infrastructure Suite は、明記のある場合を除き 以下のサービスを含みません。

- お客様要件の取りまとめ、整理、要件定義書の作成
- 設計指針の定義、基本設計(P11 をご参照ください)
- 運用指針の定義、運用設計(P11をご参照ください)
- お客様敷設のケーブルへのタグ付け
- ネットワーク設計およびネットワークスイッチ機器の設定
- ゾーニング設定
- SNMP トラップ受信サーバーの設計および設定
- サーバー側 AN/FC ポートへのケーブル結線
- サーバー側でのボリューム認識操作
- 障害テスト、性能負荷テスト
- バックアップ用スクリプトの作成
- 操作説明を実施しながらのカスタム設定・構成変更
- 設定範囲外のご質問や構成変更方法のレクチャー
- NAS クライアント側からのアクセス設定 · 確認
- アプライアンス以外の VM の作成
- データベースと連携したバックアップの実装
- リストア後の復元内容(ファイル等)の確認(お客様にて実施)
- 導入対象機器以外へのファームウェアやドライバのインストール
- 各種プラグインの設定や説明

一部はカスタムとして提供できるサービスもありますので、ご相談ください。

### **提供される成果物**

### **提供される成果物**

**提供される成果物** 移行計画書 ●

### **提供される成果物**

- 移行計画書 ●
- \*お客様には環境情報やマイグレーション 対象を記入頂くことが条件です

## **どのようなお客様向けのサービスか**

### **どのようなお客様向けのサービスか**

![](_page_24_Figure_19.jpeg)

ーン<br>デザイン学 デザイン学 デザイン学 デザイン学 デザイン学 デザイン学 デザイン学 デザイン学 デザイン学 デザイン学 デザイン学 デザイン学 デザイン学 デザイン学 アイディング・アイディング こうしゃ こうしゃ こうしゃ

# IaC 導入支援サービス – システム運用自動化 Openshift 設計 ・ 構築サービス – Openshift Container Platform

デジタルトランスフォーメーション(DX)の浸透により、刻々と変わるマーケット、お客様からの要望に迅速に対応することが求められています。それに合わせたインフラ・アプリ ケーションの効率性、迅速性に対応する次世代のアーキテクチャーとして注目される Red Hat OpenShiftの導入を支援する、設計・構築サービスです。

システムが大規模化・高度化する中で増大する運用に関わるリソースの負荷が、そのビジネスにおける Agility(俊敏性)を阻害する要因となり、多くのお客様の共通の 課題 とな っています。これらの課題を解決すべく、コードによるインフラ管理手法、"Infrastructure as Code (IaC)"の採用が広がっています。デル・テクノロジーズでは、この IaC として、 Ansible Module を活用し、IT の運用作業を自動化するための導入支援を提供しています。自動化は、お客様のシステム運用の効率化と品質向上を実現し、真の Agility を手に入れる 近道となります。

- Dell 製品の運用を Ansible を活用して自動化するための支援を行います
- お客様の環境で動作するサンプルプレイブック提供やスキルトランスファー、Q/A 対応を 行います
- ●(ご要件に応じて)構成管理もコードで行う IaC を実現するための基盤構築およびサンプル の提供を実施します

● Red Hat Openshift Container Platform の設計および導入を実施します。 (ご要件に応じて)Dell ストレージとの統合(CSI Driver 導入)を実施します

- パラメータシート ●
- 単体テスト仕様書兼結果報告書
- 基本操作ガイド

### **サービスの特徴**

### **サービスの特徴**

### **提供される成果物**

### **参考価格**

● 4,000,000円 $\sim$ 

### ● **どのようなお客様向けのサービスか**

- コンテナ基盤の導入を検討されているお客様
- Dell ストレージをコンテナ環境の外部ストレージとして検討されているお客様

## **どのようなお客様向けのサービスか**

- 属人的な運用を標準化、コード化したいお客様
- 各機器の UI を個別に操作するのではなく、Ansible に統一したいお客様
- 日々の運用工数を削減したいお客様

![](_page_24_Figure_10.jpeg)

![](_page_24_Picture_526.jpeg)

# レジデンシーサービス – 運用支援サービス マネージドサービス – 運用支援サービス – 運用支援サービス – 運用支援サービス – 運用支援サービス – 運用支援サービス

### デル・ テクノロジーズから技術者を常駐もし くは、リモートでお客様のご担当者と共に IT システム運用を提供 します。お客様の足元の課題解決から、IT トランスフォーメーション まで幅広くご支援します。

![](_page_25_Picture_906.jpeg)

● 業務手順書、各種テンプレート等、 提供される作成物はお客様との事前の合意に基づき提供されます ● 運用支援を受けながら、内製化を進めることも可能です ● サービスは平日日中帯のご提供となります

![](_page_25_Picture_907.jpeg)

![](_page_25_Picture_908.jpeg)

リモートで、日常の運用課題や質問にお答し、運用 報告、 ドキュメント更新を提供するリソース提供型から、 複数名体制で常駐し、運用管理、問い合わせ対応、 改善業務までを幅広く提供する運用支援型まで、様々に ご選択頂けます。目指すゴールは、お客様ご自身での 運用を可能にすること、もしくはリソース不足や、スキル不足 の解消、システム運用の最適化及び安定化、もしくは 運用に充てている人的リソースを、トランスフォーメーションの ためのリソースへの振替えることです。

- 
- お客様と合意した以下のドキュメント(例)
- お客様環境に準拠した運用手順書
- デルが提供する製品を対象とした構成図など

新規システム導入時もしくは日常の IT システム 運用におけるお客様の課題やチャレンジを支援 し、お客様自身で運用するためのご支援、もしくは お客様と共に、IT システムの運用を担当する サービスです。

デルのマネージドサービスは、ベストプラクティスに基づき、様々なソリューションを用いて、テクノロジスタックを管理します。 デルのマネージドサービスは、すべてのデータセンター インフラストラクチャの管理を最適化するお手伝いをすることで、お客様のトランスフォーメーションを加速します。

![](_page_25_Picture_909.jpeg)

### **サービスの特徴**

お客様ご自身での運用を目指すための、「内製化支援 サービス」と、お客様のリソースやスキル不足を補完する 「運用業務支援」の二つのサービスをご用意しています。

# **運用支援サービス**

# **マネージドサービス**

\*障害対応は保守サービスのメニューで対応します

T システム運用における

## **サービスの特徴**

## **サービス活用例**

![](_page_25_Figure_28.jpeg)

![](_page_25_Picture_910.jpeg)

ーン<br>デザイン学 デザイン学 デザイン学 デザイン学 デザイン学 デザイン学 デザイン学 デザイン学 デザイン学 デザイン学 デザイン学 デザイン学 デザイン学 デザイン こうかい こうかん こうかい こうかい こうかい こうかい

![](_page_25_Figure_22.jpeg)

実績のあるナレッジをタイムリーに提供することにより、お客様が情報システムの設計 / 構築 / 運用をサポートします。ポイント消費型の安価な価格設定が特徴です。

キャパシティおよびパフォーマンスデータを分析することで、ストレージシステムの稼働 状況を可視化するサービスです。

# **技術支援サービス ヘルスチェックサービス(ストレージ向けサービス)**

## **サービスの特徴**

技術的な問い合わせに対する回答、手順書のレビューなどを提供することで求められる サービスレベルを維持するための運用管理の実現を支援します。

- 月次や年次などのバッチ処理実行時の負荷を可視化したいお客様
- 効率的な増設を行うための客観的な稼働情報を必要とするお客様

### **どのようなお客様向けのサービスか**

● お客様自身による運用内製化はできているが、稼働レポートの作成など特定の作業に対する 技術支援を必要とするお客様 ● ポイントによる従量課金制のサービスをご要望のお客様

### **提供される成果物**

● Q&A 管理表兼ポイント消費実績報告書

## **参考価格**

ーン<br>デザイン学 デザイン学 デザイン学 デザイン学 デザイン学 デザイン学 デザイン学 デザイン学 デザイン学 デザイン学 デザイン学 デザイン学 デザイン学 デザイン こうかい こうかん こうかい こうかい こうかい こうかい

500,000 円~ ※契約するポイントにより費用は変動します

![](_page_26_Figure_11.jpeg)

### **サービスの特徴**

ストレージプールや CPU、キャッシュの利用率を分析することで現在の稼働状況を可視化 します。また、将来需要が増加したときの稼働を予測することも可能なためシステムの刷新 計画立案に向けたデータを提供します。

### **どのようなお客様向けのサービスか**

### **提供される成果物**

● 性能視点管理報告書

## **参考価格**

1,500,000 円~ ※分析対象台数、分析回数により費用は変動します

![](_page_26_Figure_23.jpeg)

# 運用 – 技術支援サービス / ヘルスチェックサービス インチャング しょうしゃ インター インター インター アクリービス – ProSupport Infrastructure Suite

様々に変化するビジネスや社会環境において、お客様の保守サービスへのニーズも 変化しています。例えば、ビジネスにおける迅速性や、生産性向上のニーズに対して、 保守サービスのオートメーション化が求められたり、ハイブリッド型の新しい働き方に おいては、リモートによる保守サービスの強化が必要です。また、IT システムは、 サーバー、ストレージ、ネットワーキングが統合され、仮想化され、数多くのソフトウェア が OS やハイパーバイザーの上で稼働する複雑な状況にあり、障害の切り分けには エンジニアの高いスキルが求められます。デル ・ テクノロジーズでは、このように変化 するニーズに対して、テクニカルスキルの高いエンジニアの対応に加え、仕組みやテクノ ロジーを駆使して、ご期待に添える保守サービスを提供しています。我々の ProSupport Plus をご利用いただくことで、保守サービスへのニーズを満たし、 お客様の IT 部門の手間とコストを減らし、よりビジネス成長と IT のイノベーションに 注力できるよう支援を致します。

> ハードドライブ返却不要サー オプティマイズサービス 追加 SAM サービス /TAN オンサイト診断サービス

ProSupport Infrastructure Suite として 3 つのサービス レベルがあります。その中で、 システムの安定運用に必要なサービス を効率よくパッケージしたのが ProSupport Plus です。コスト パフォーマンスに最も優れた最上位の保守サービスです。

### リモートでのテクニカルサポー 対象製品 オンサイトハードウェアサポート プロサポート A IOps プラッ ハードウェア障害検出と自動 CloudIQ ヘルス & サイバ 予測型のハードウェア障害 重要度1の障害時のイン サードパーティ製ソフトウェア サードパーティ製ソフトウェア

上位エンジニアへの優先 ミッションクリティカルサポート サービスアカウントマネージ プロアクティブなシステムメン

### **ProSupport 追加サー**

システムの稼働に直接影響しないパーツ(例:ベゼル等)は、4 時間対応のご契約であっても、翌日対応されるケースがあります。 Dell Technologies Services の提供状況および条件は、地域および製品によって異なります。 詳細については、担当営業までお問い合わせください。

# **ProSupport Infrastructure Suite**

Basic、ProSupport、ProSupport Plus の 3 つのサポートレベルから選択頂けます。

### **保守サービスのポートフォリオにおける ProSupport Plus の位置付け**

### **ProSupport Infrastructure Suite 3 つのサービスレベル比較**

## デル・テクノロジーズのテクニカルサポートは、国内では宮崎 東京大手町に拠点を置き、サーバー、CI/HCI、ストレージ、 ネットワーク等エンタープライズ製品の技術的なご質問、 システム障害等に対応しております。

![](_page_26_Picture_834.jpeg)

東京カスタマーセンター マイクロ マイクロ 宮崎カスタマーセンター

![](_page_26_Figure_48.jpeg)

\*1 ケース対応の開始にはお客様からのご連絡が必要です。 \*2 Dell からのソフトウェアの購入の有無にかかわらず対応可能です。

![](_page_26_Picture_835.jpeg)

![](_page_26_Picture_836.jpeg)

\* 一部製品は 17:00 \*\* 一部製品は月 - 土(土曜日の作業には、前日 13 時までの受付が必要な地域あり) \*\*\* 一部製品は 18:00

### ■特徴

- お客様からの技術的な質問に回答
- 日本最大規模のメーカー正社員によるセンター
- グローバルで得たナレッジをフルに活用
- 非常に高いお客様満足度

![](_page_26_Picture_32.jpeg)

# IT 資産買取 ・ リサイクルサービス

■ サービス概要 ■ お客様所有のハードウェアを全国から回収をするサービスです

- ■サービスの特徴 ● 使用済み機器のデータ消去を提供します
	- 使用済み機器は資産価値の査定をし、キャッシュバックを行います
	- 各種法規制に遵守、環境に適した処理を実施します

● NIST 方式にて HDD 内のデータの確実な消去を

デル・テクノロジーズは、以下をサステナビリティーの目標として掲げております。 「2030 年までに、お客様が購入するすべての製品について、同等の製品を再利用またはリサイクルします。 梱包材の 100% をリサイクル素材または再生可能な素材から 作成します。また、製品内容の半分以上を、 リサイクル または再利用可能な材料から作ります。」

お客様のメリット ● 単なる廃棄費用でなく、買取による収入によりコスト削減につながります ● データ消去 / 物理破壊による情報漏洩を阻止することで社会的に責任を果たします ● 再販及びリサイクルにより環境への貢献を果たせます

> ● 故障や不良セクタ等で消去完了確認の取れない HDD は IT 機器より抜き取って物理的に破砕

● 作業完了後の書類送付と買取額の報告 ● 機器情報の報告書類と買取金額の報告 ● データ消去処理実行の証明書類

報告書の 作成・送付 不要となった IT 機器をデル・テクノロジーズで買取ります。対象となる 製品は全て個品管理し、HDD のデータ消去、外部情報等の剥離を 実施します。デル製品および他社製品で利用可能です。

![](_page_27_Picture_11.jpeg)

![](_page_27_Figure_8.jpeg)

実施

※NIST SP 800-88 r1 規格

### IT 機器買取サービス

HDD データ 消去作業

![](_page_27_Picture_26.jpeg)

● お客様より発行いただいた 請求書をもとに デル・テクノロジーズより キャッシュバックを実施

### **オンサイト HDD データ消去サービス**

お客様のオフィスやデータセンターに出張し、HDD / SSD / USB メモリのデータ消去作業を実施します。

### オンサイト HDD 破砕(シュレッド)サービス

お客様のオフィスやデータセンターに出張し、HDD/SSD/USB メモリー /CD/DVD/ モバイルフォン / テープ /SD カード等その他すべての記憶 メディアを静音で破砕(シュレッド)作業します。(作業時の騒音は、 屋内、 屋外共に 50db 以下)

### リサイクルサービス(廃棄)

買取価格のつかない機器の場合、リサイクルサービスを推奨します。環境 規制や法規制に確実に準拠するため、使用済み機器が、地域の法規制 ガイドラインに沿った方法で適切に処分されるよう、デルが手配します。 ほとんどのデル製品で利用可能です。

![](_page_27_Picture_14.jpeg)

![](_page_27_Picture_15.jpeg)

![](_page_27_Figure_7.jpeg)

![](_page_27_Picture_568.jpeg)

![](_page_27_Picture_36.jpeg)

![](_page_27_Picture_37.jpeg)

![](_page_27_Picture_38.jpeg)

![](_page_27_Figure_20.jpeg)

![](_page_27_Picture_21.jpeg)

2030 年までに、製品内容の 半分以上を、リサイクル可能または 再利用可能な素材から作ります

![](_page_27_Figure_23.jpeg)

## **デル ・ テクノロジーズの "2030 Goals"**

![](_page_27_Figure_17.jpeg)